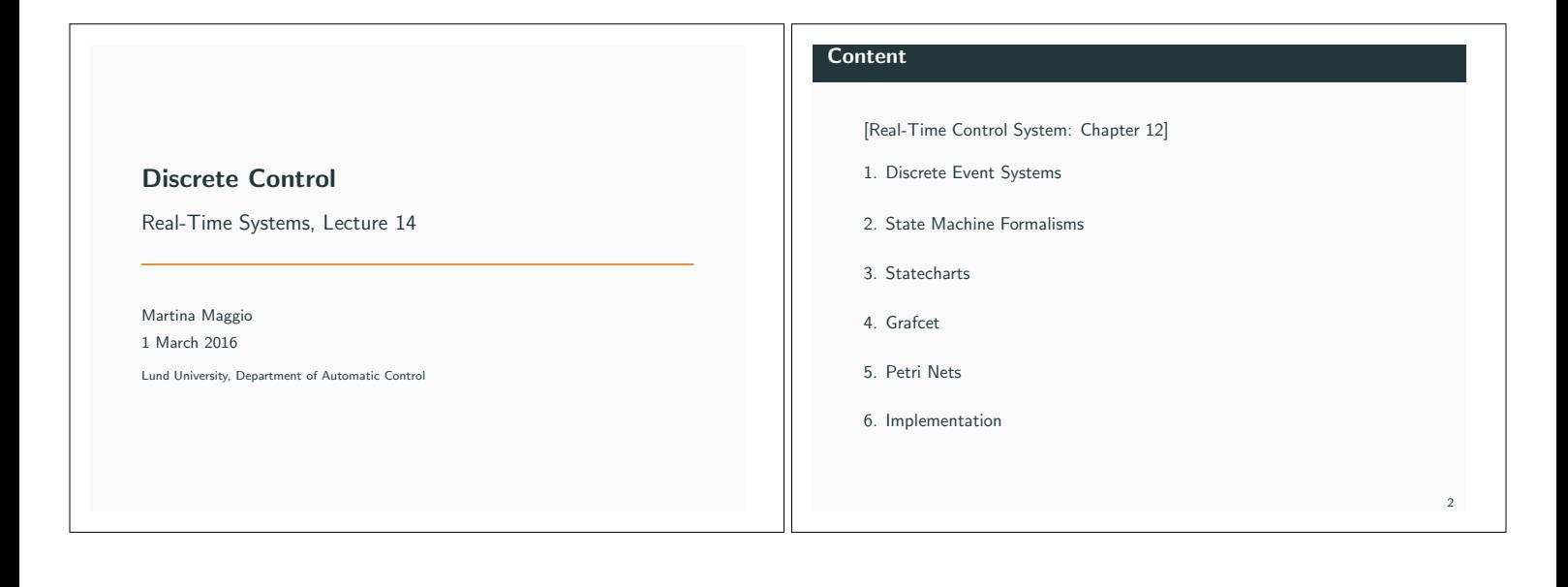

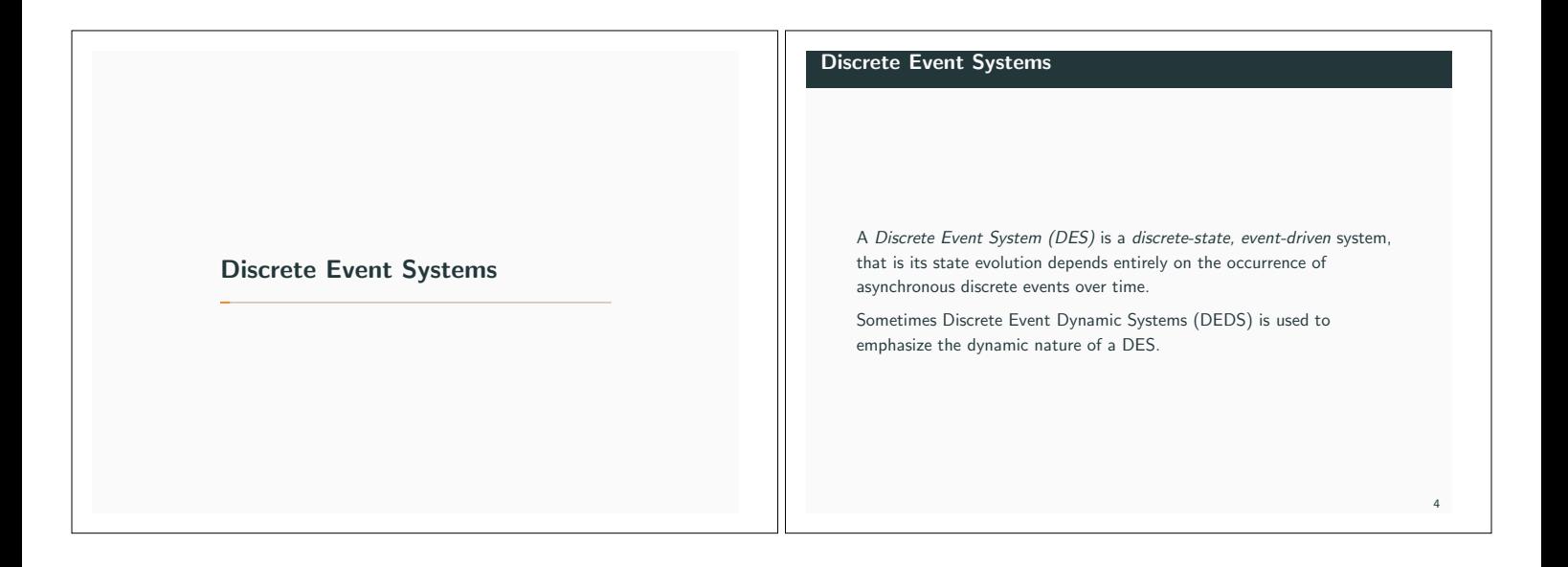

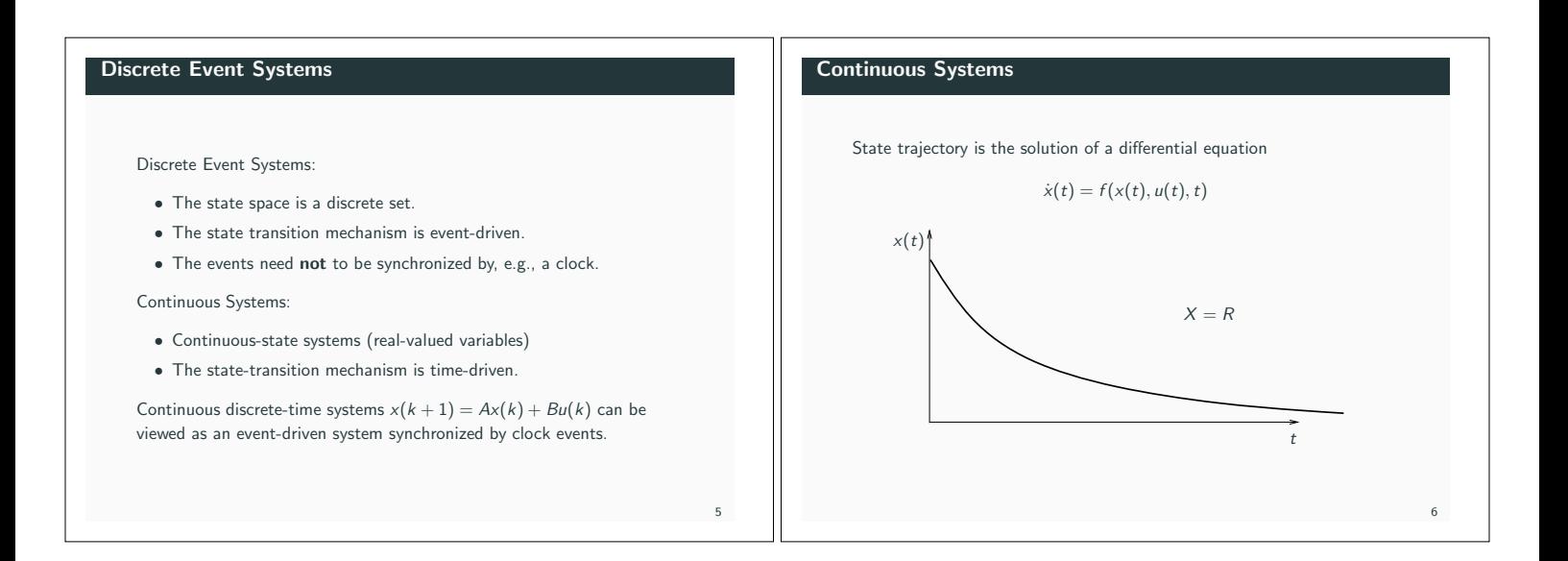

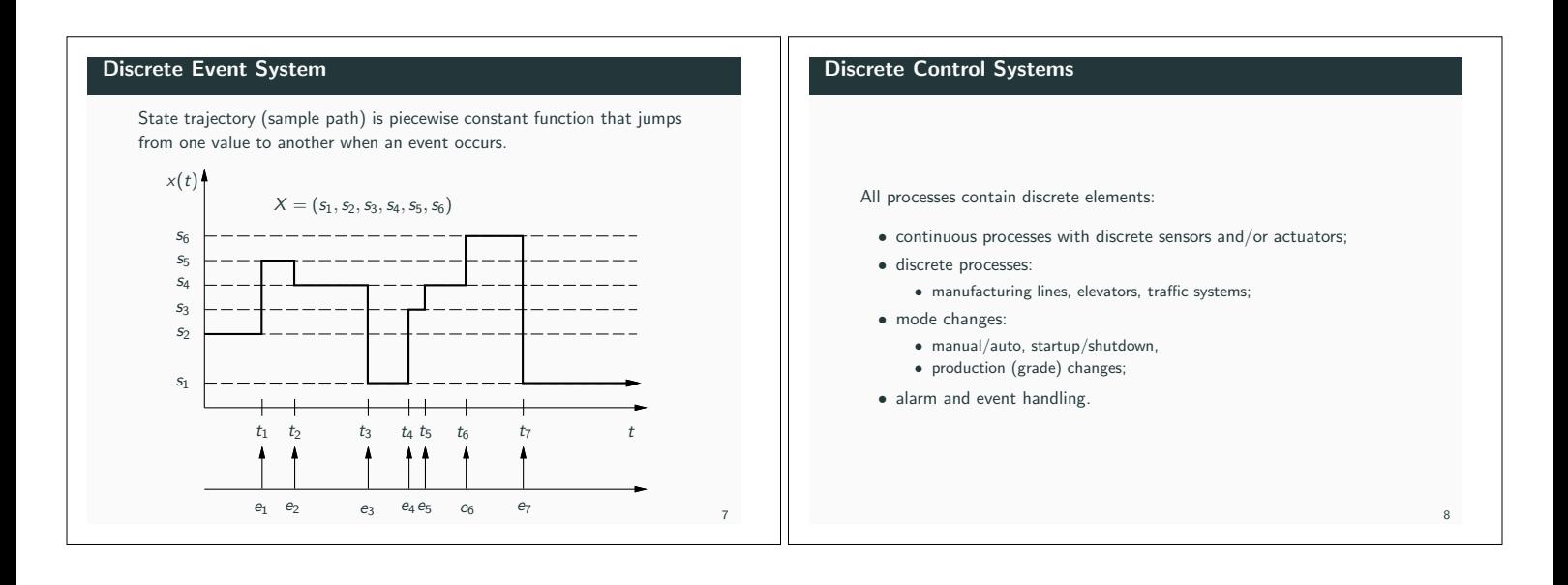

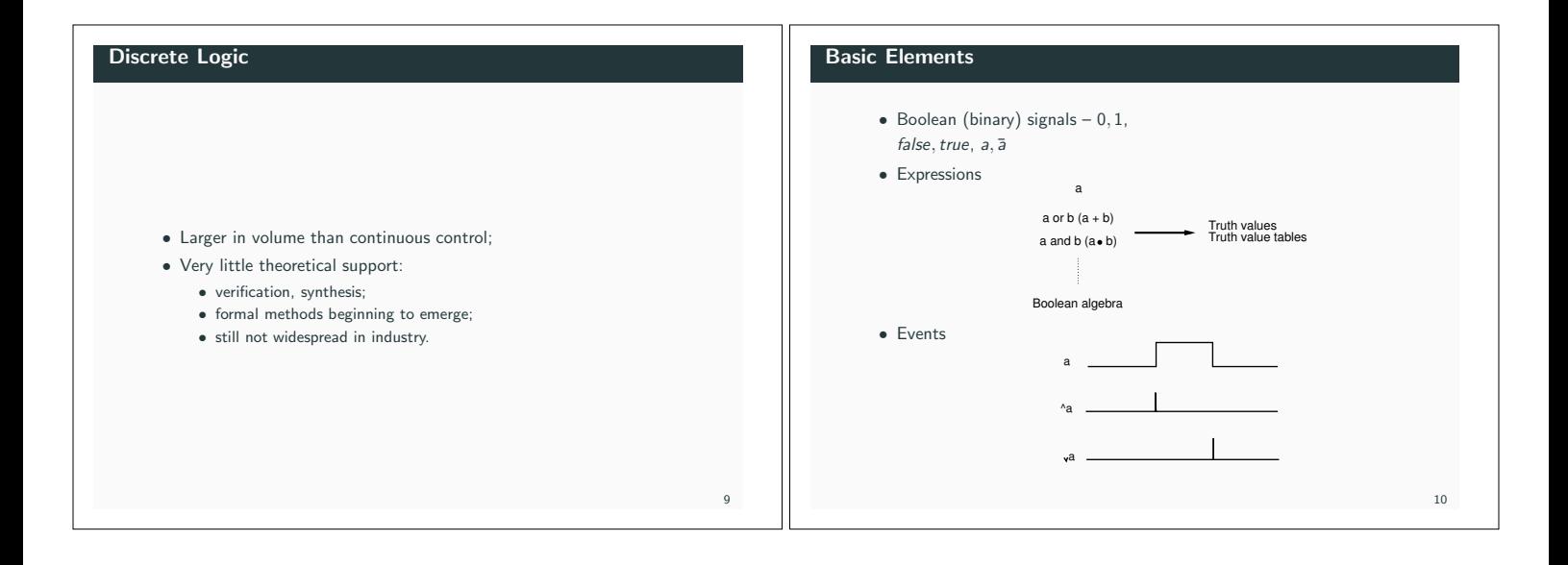

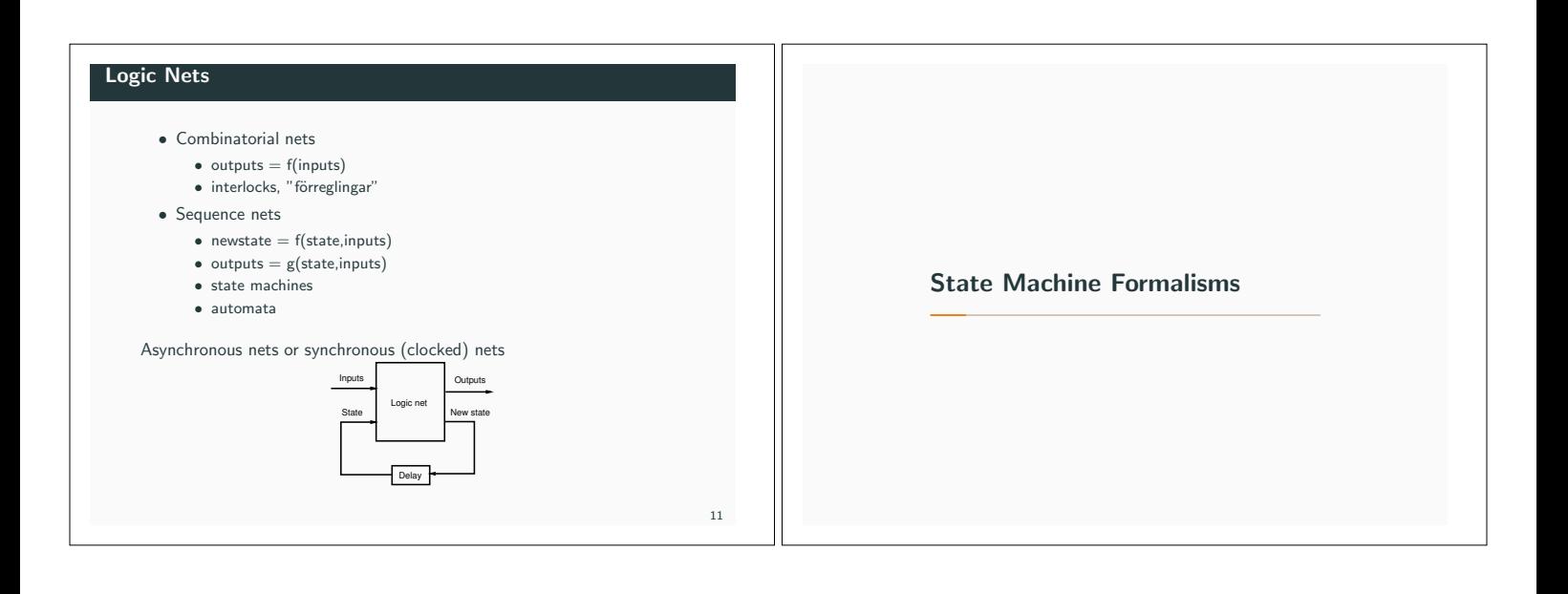

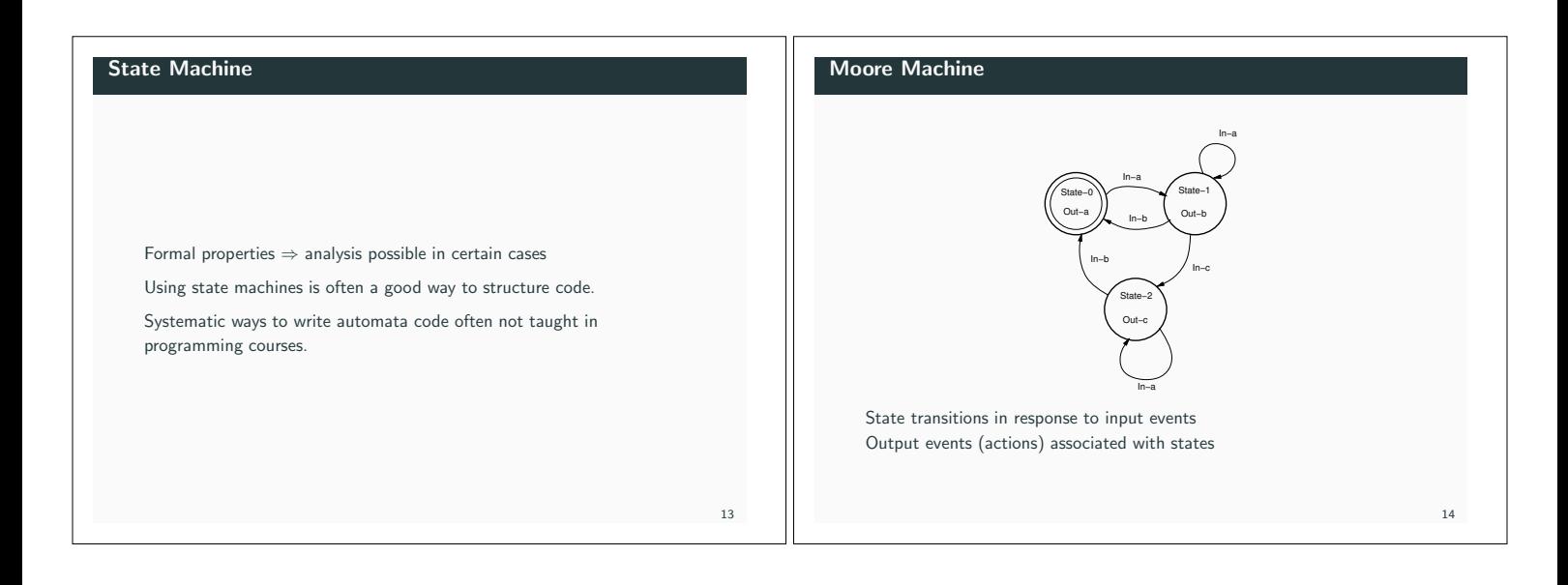

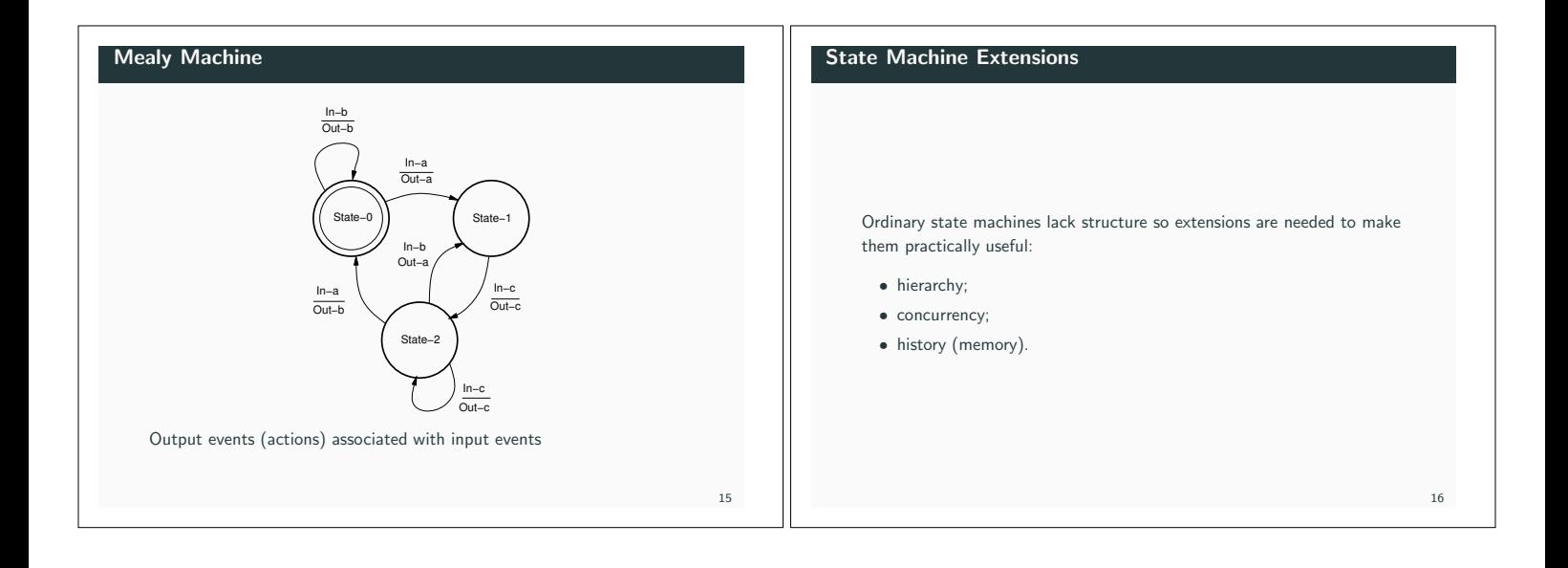

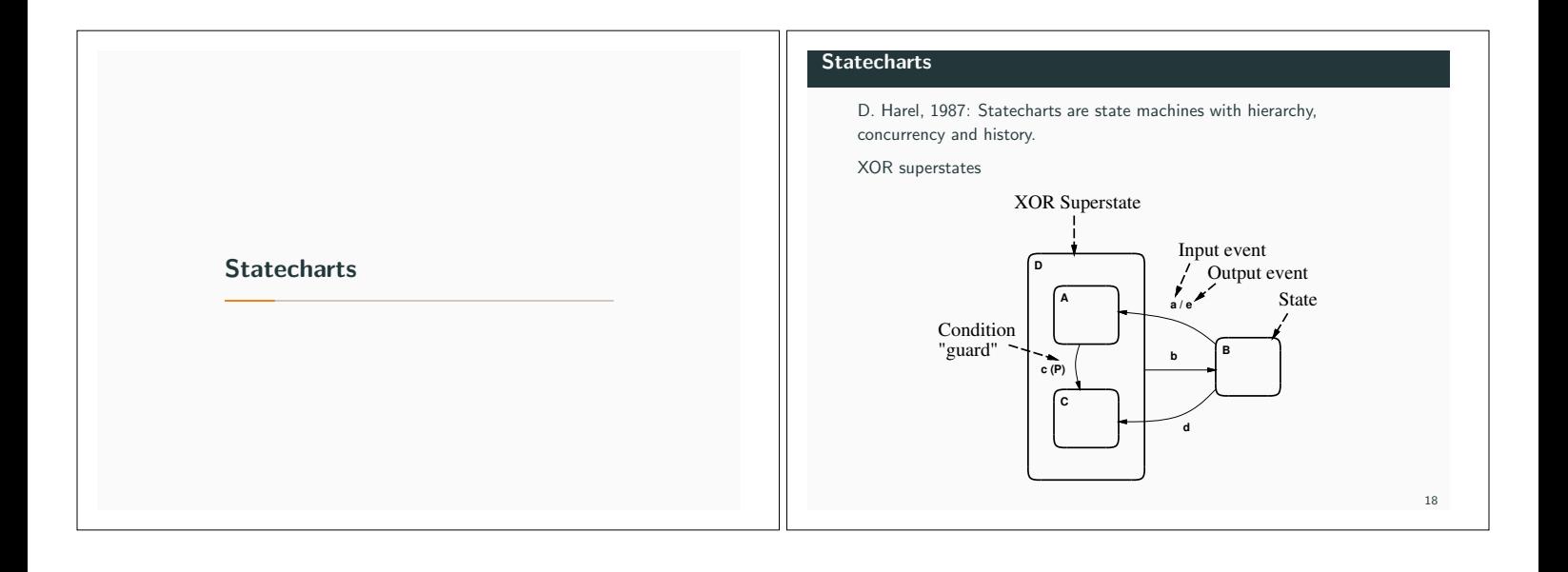

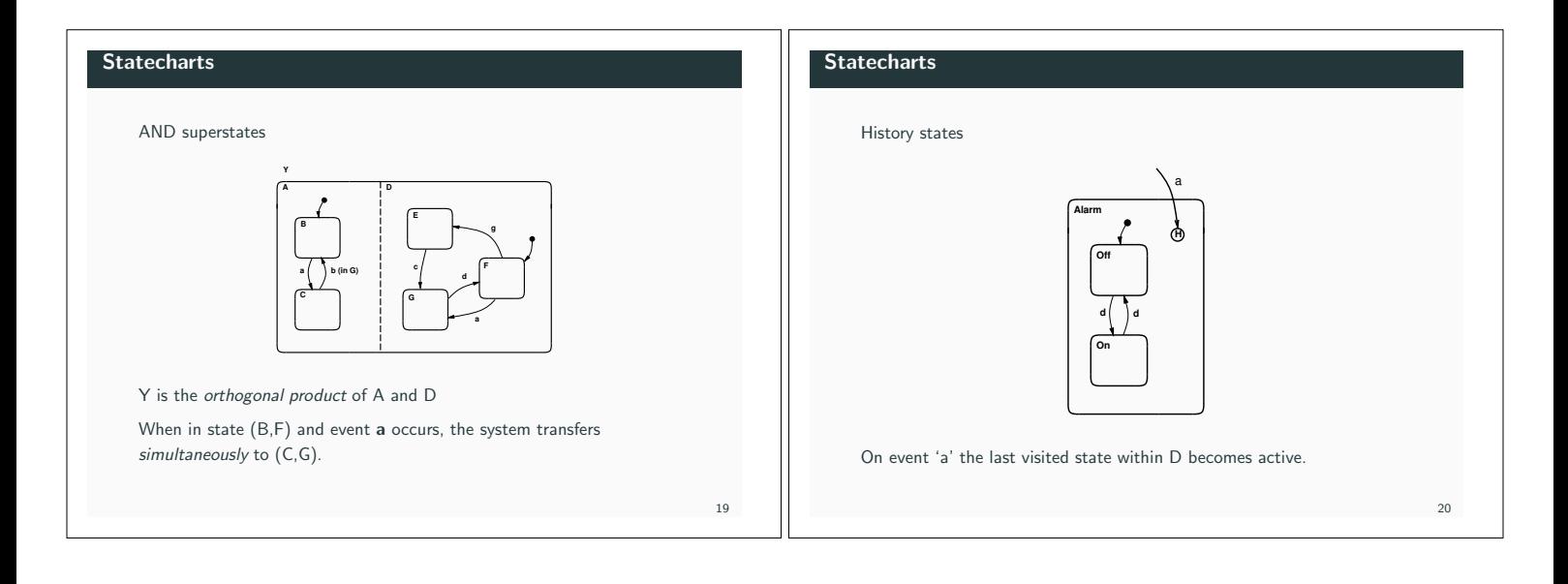

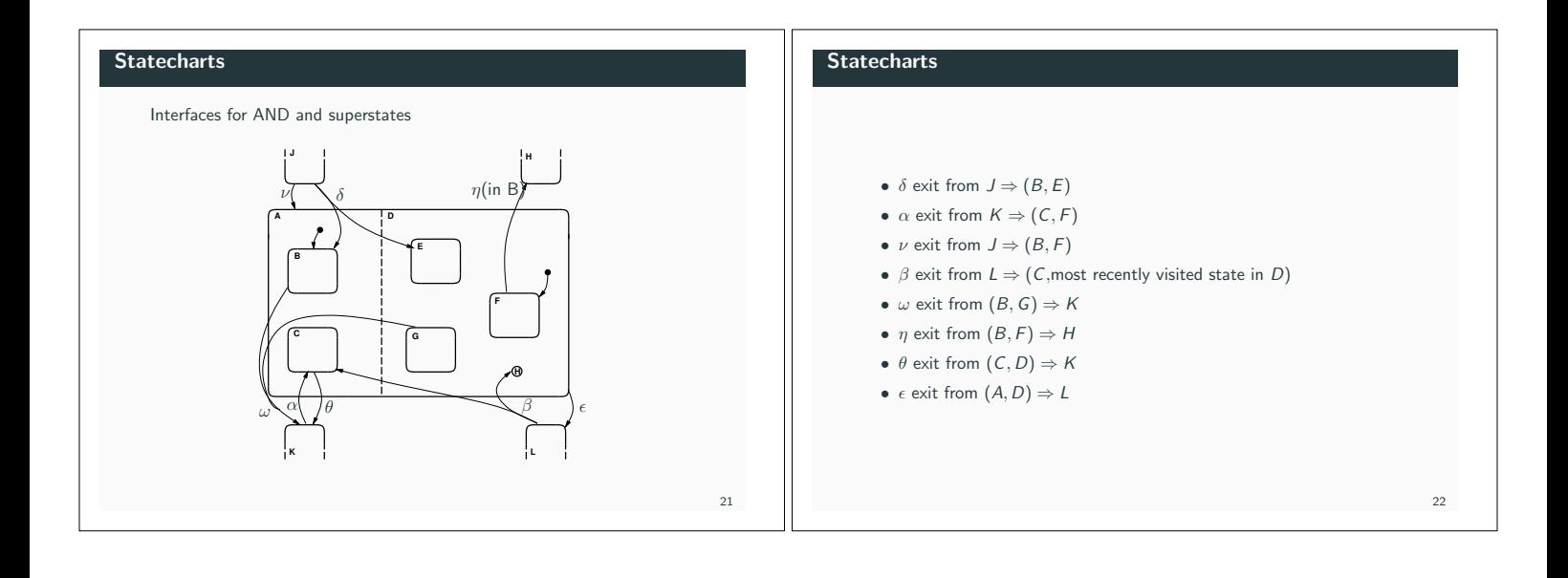

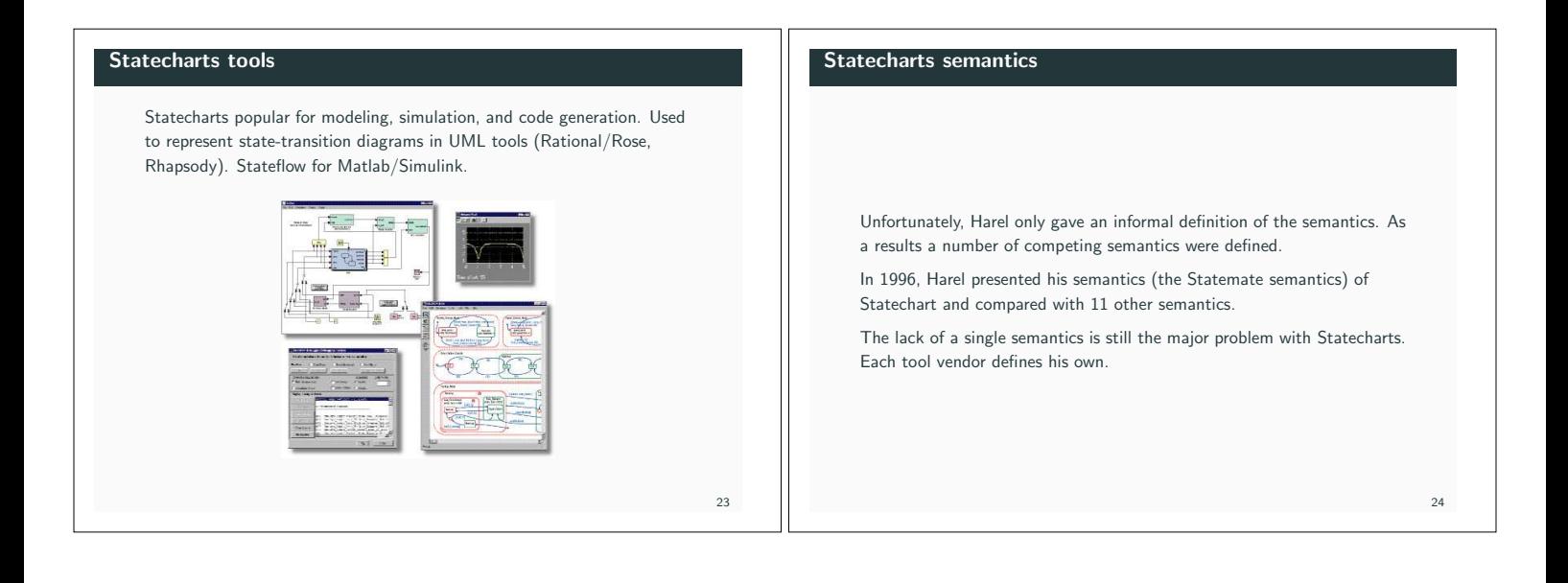

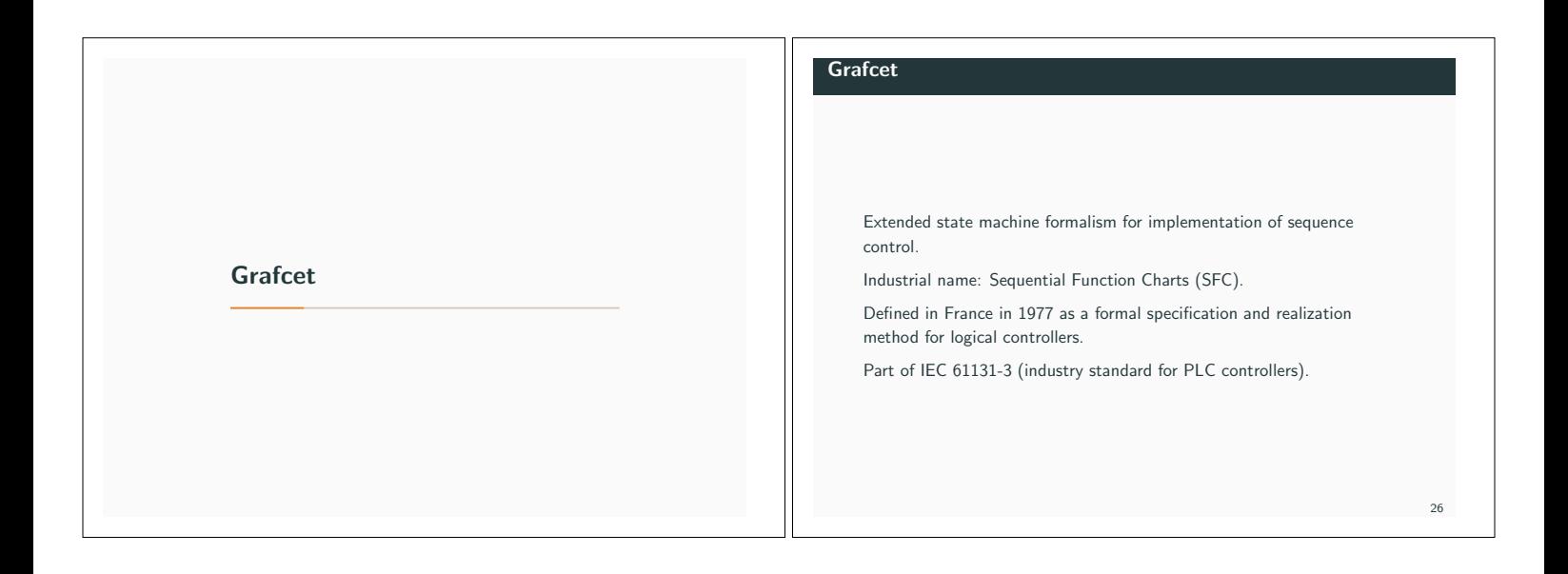

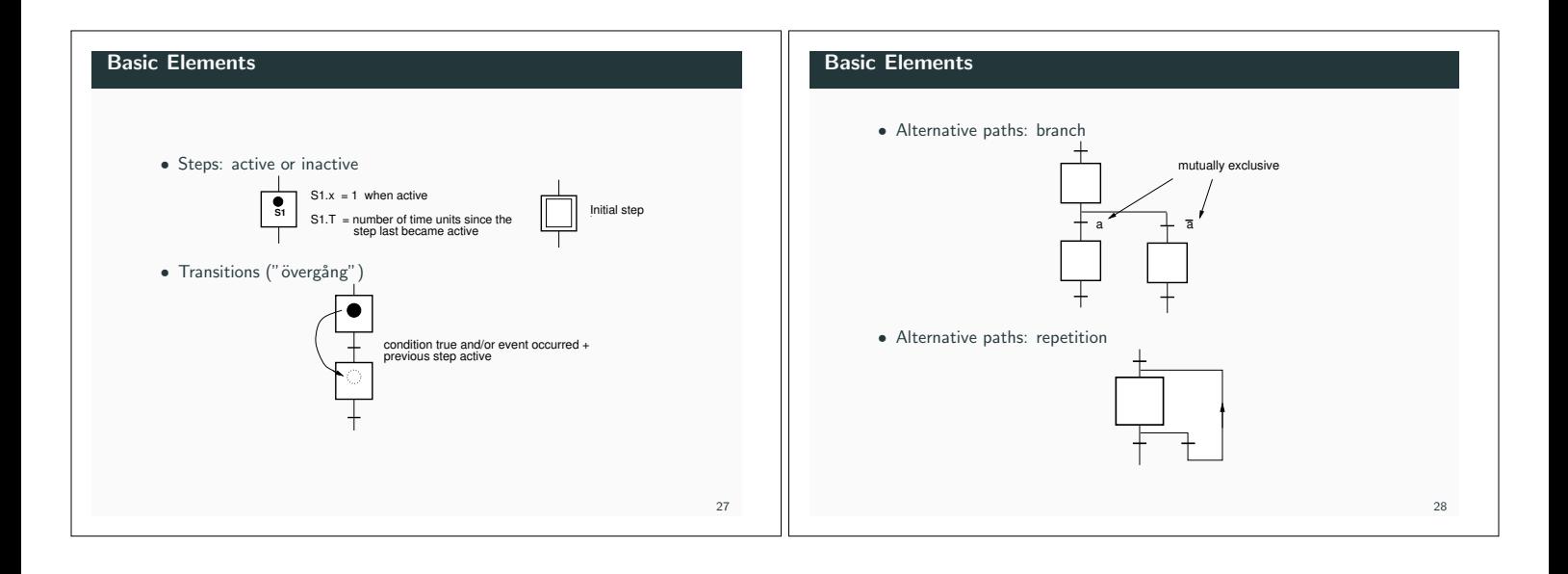

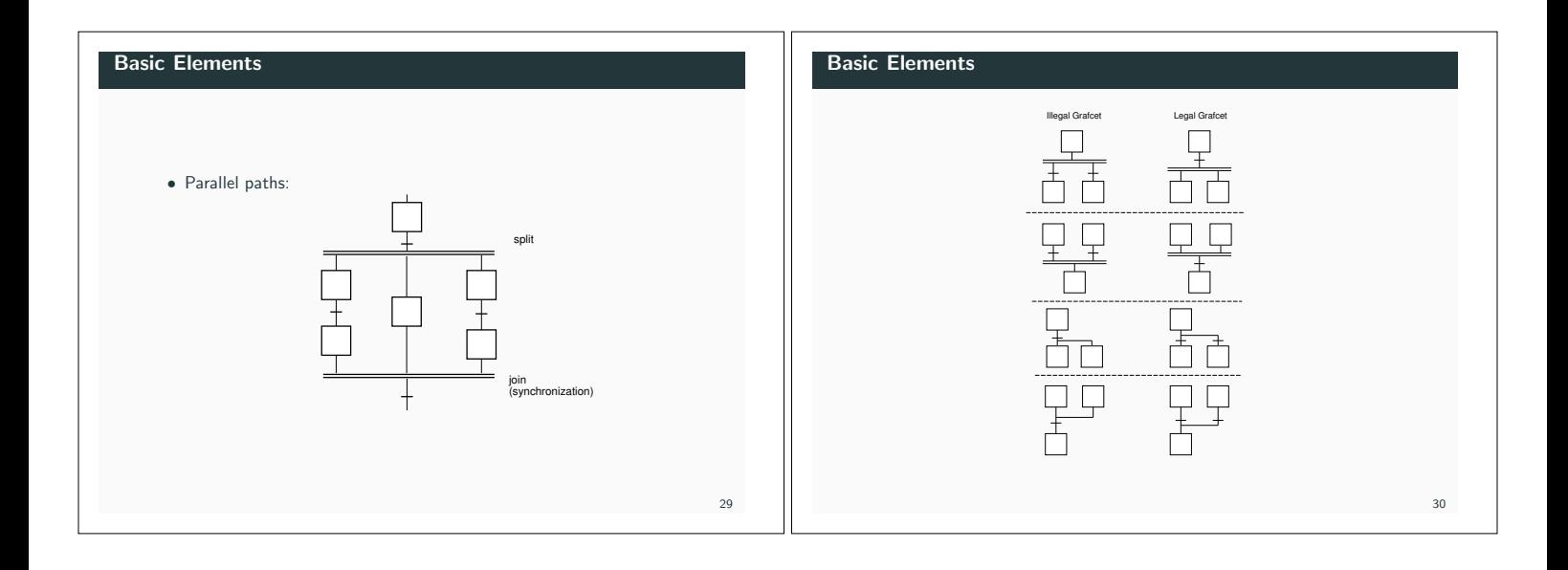

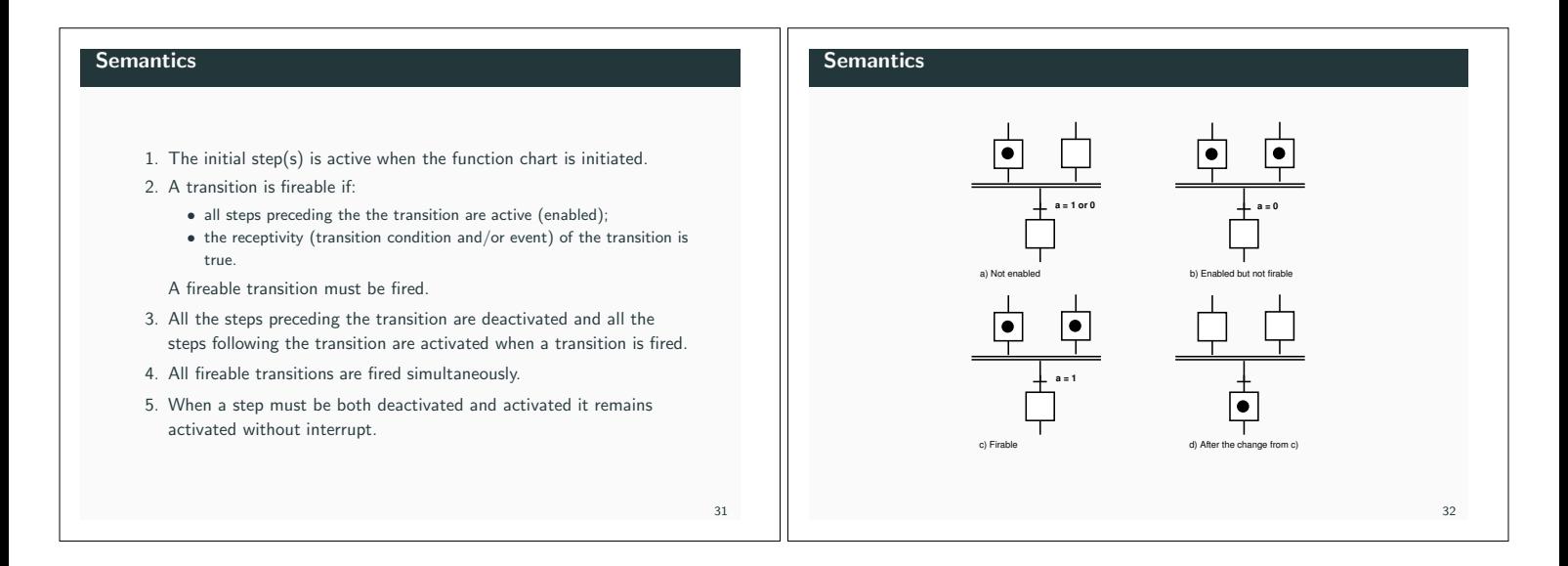

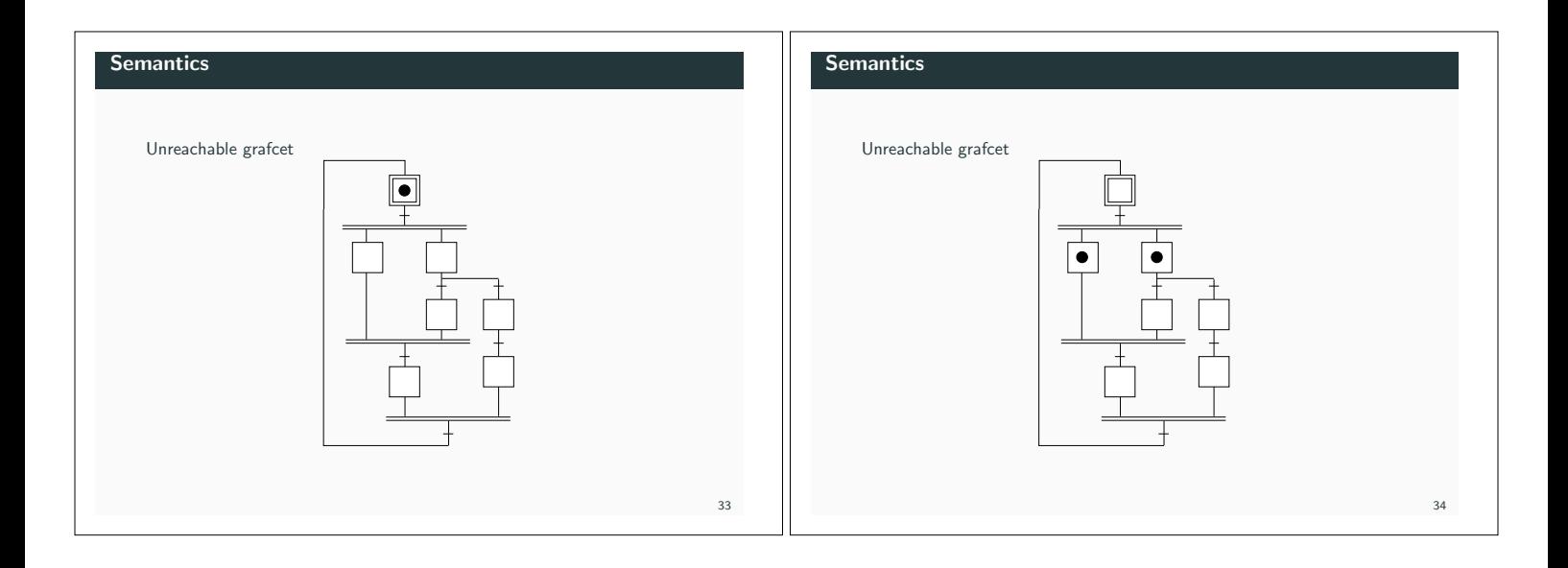

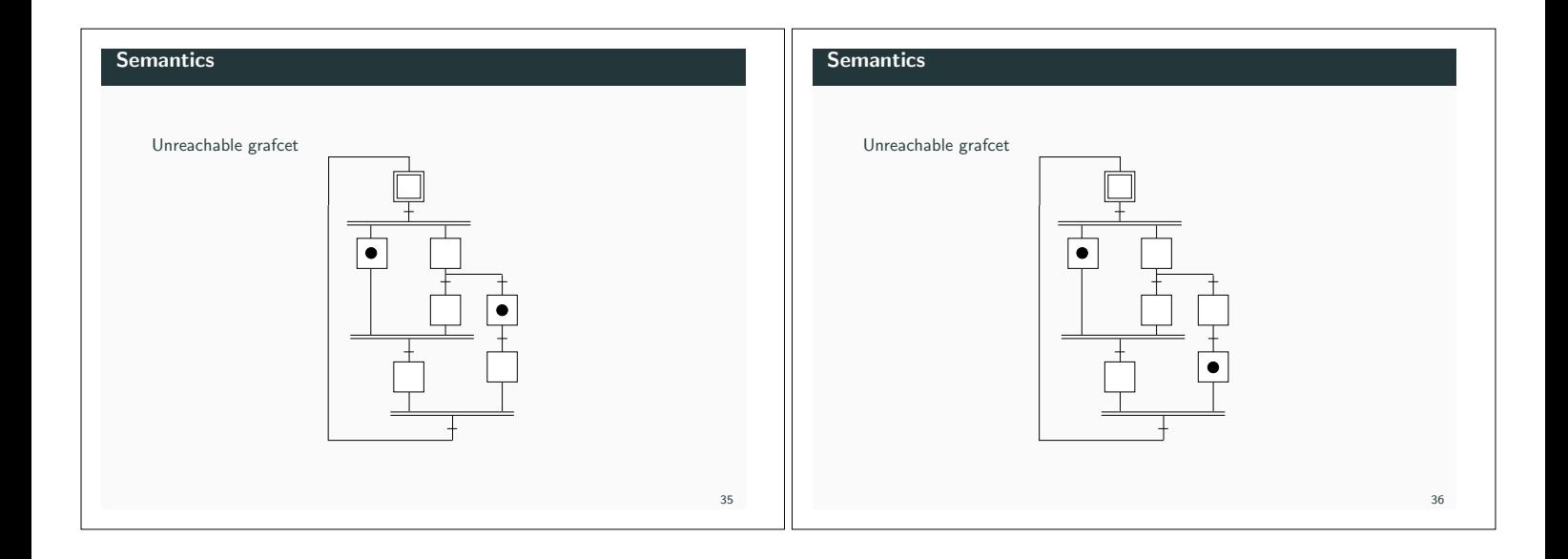

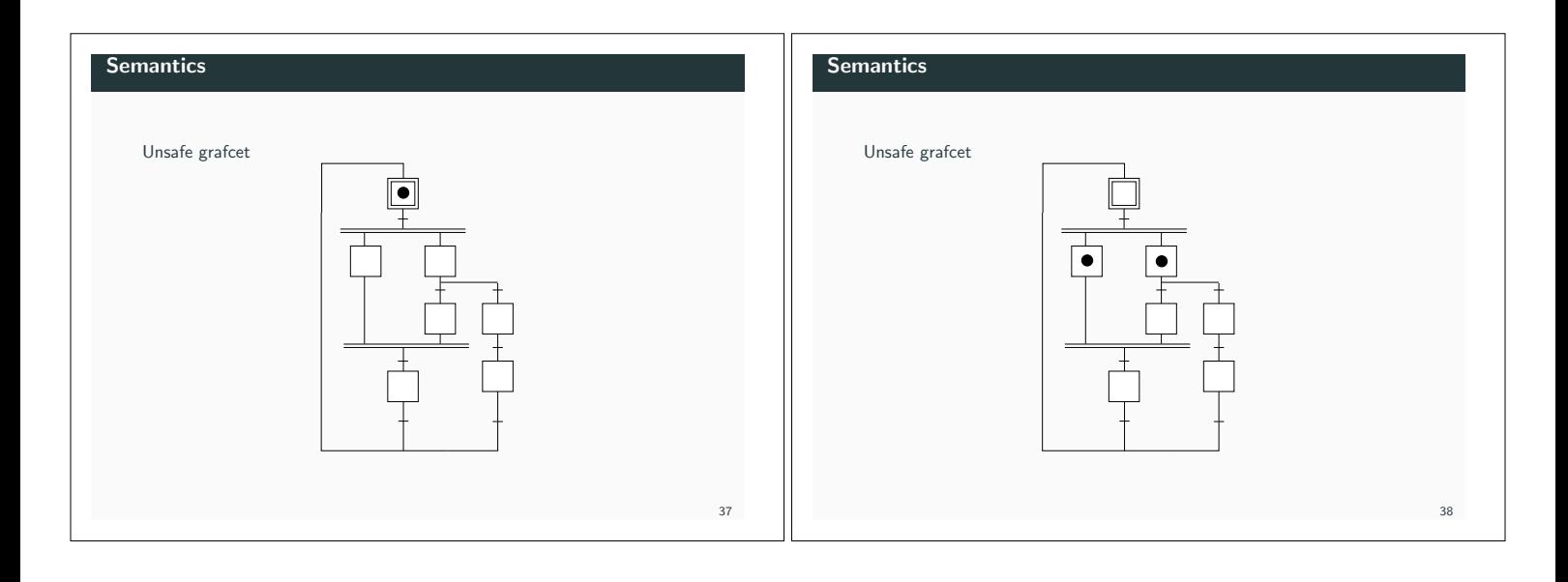

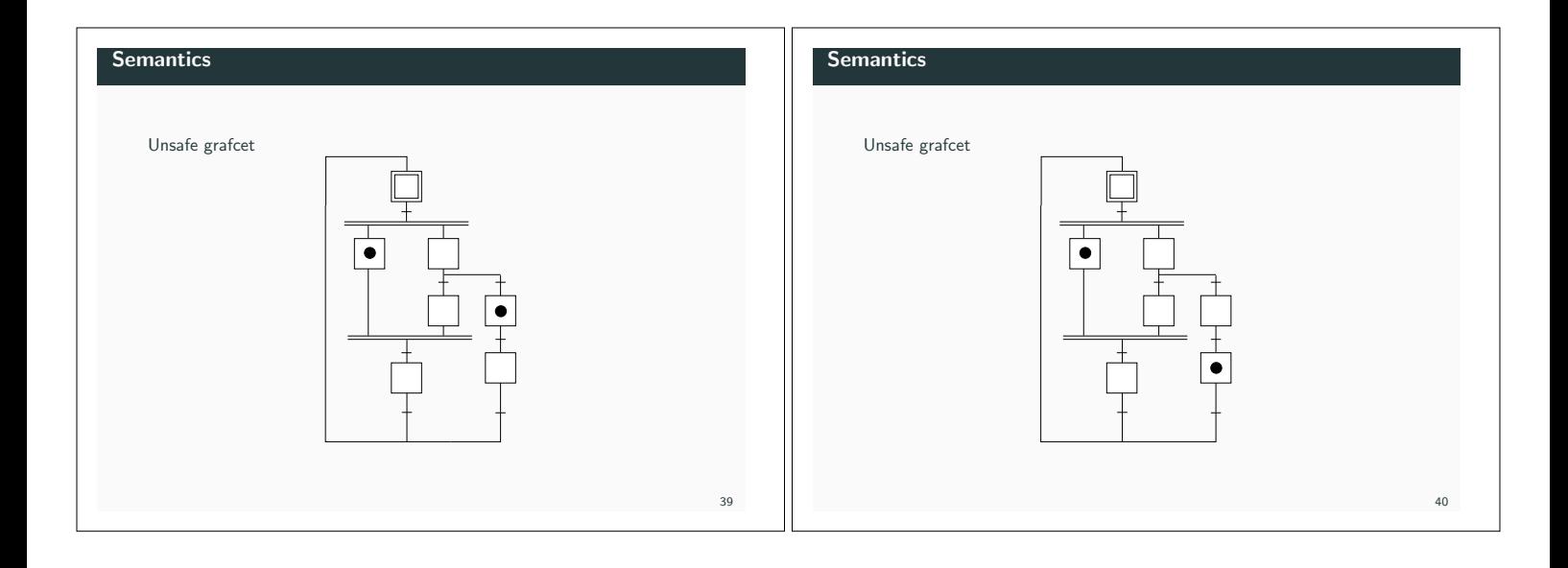

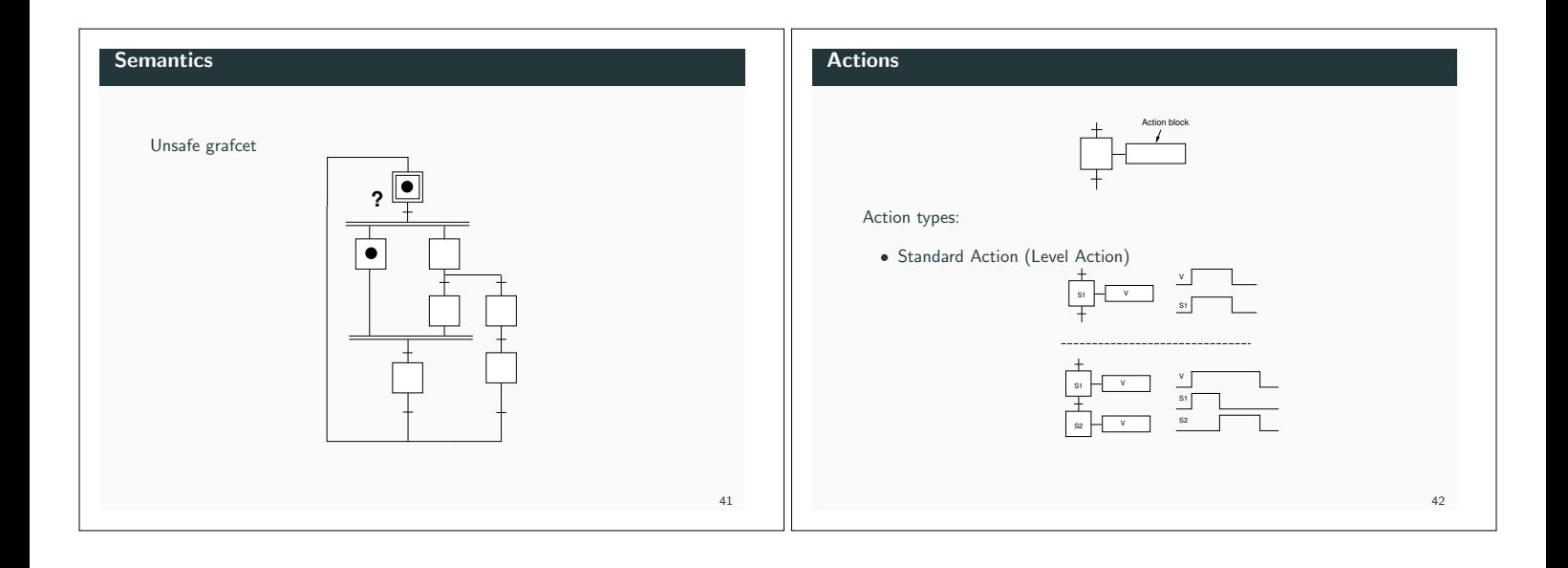

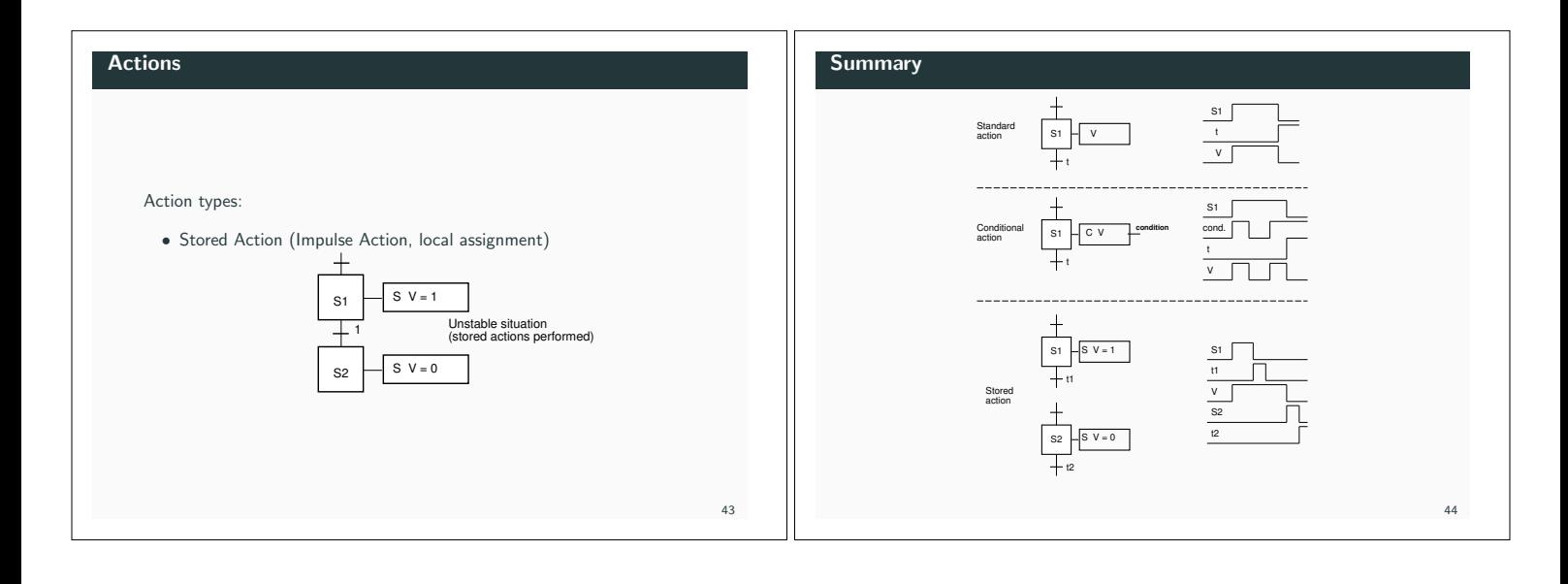

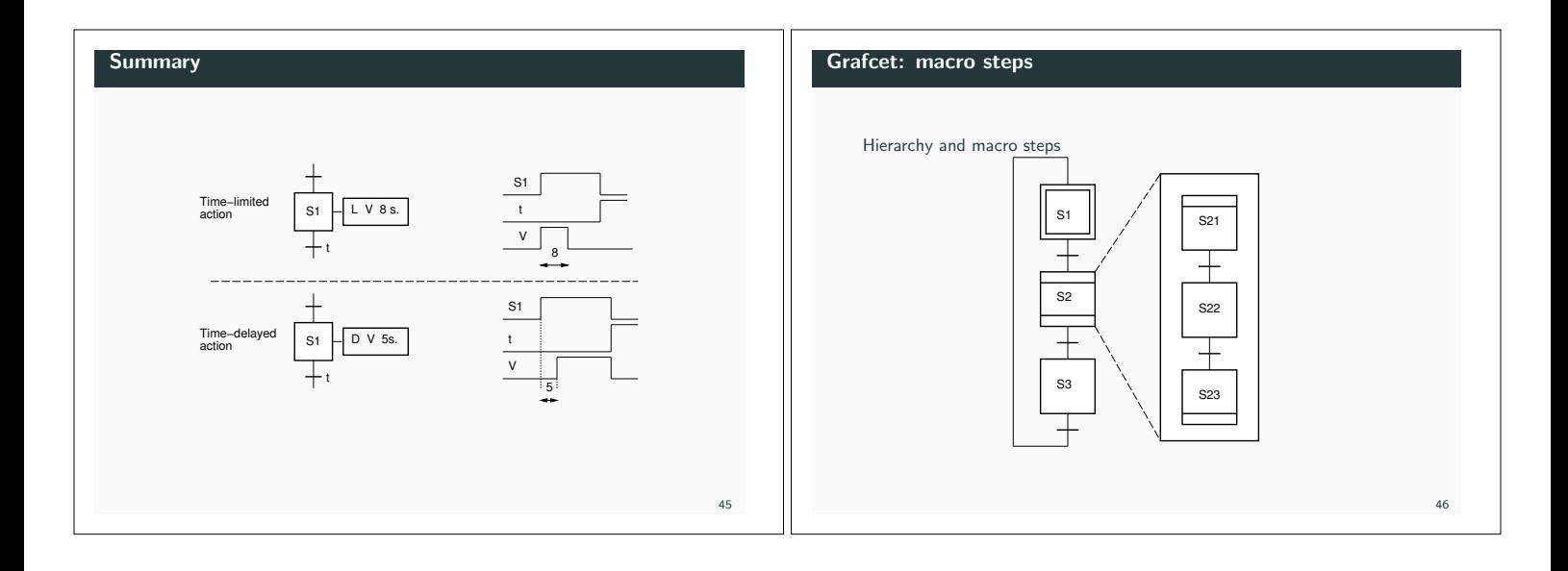

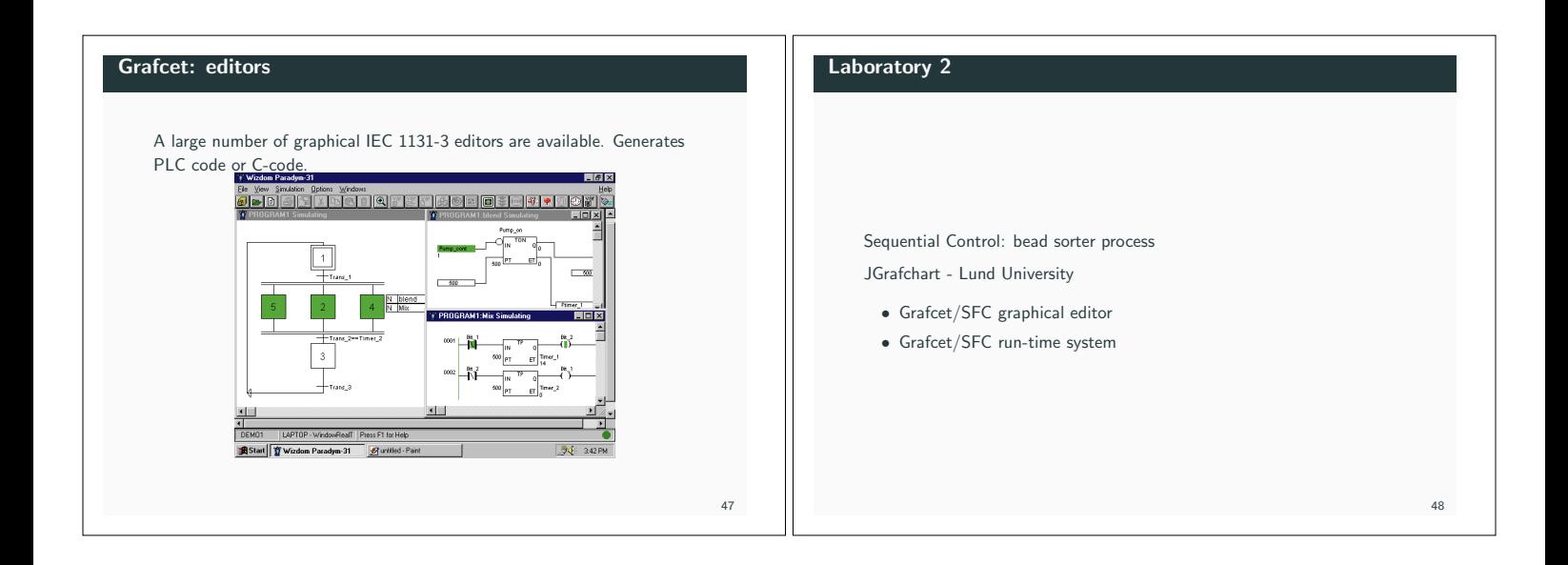

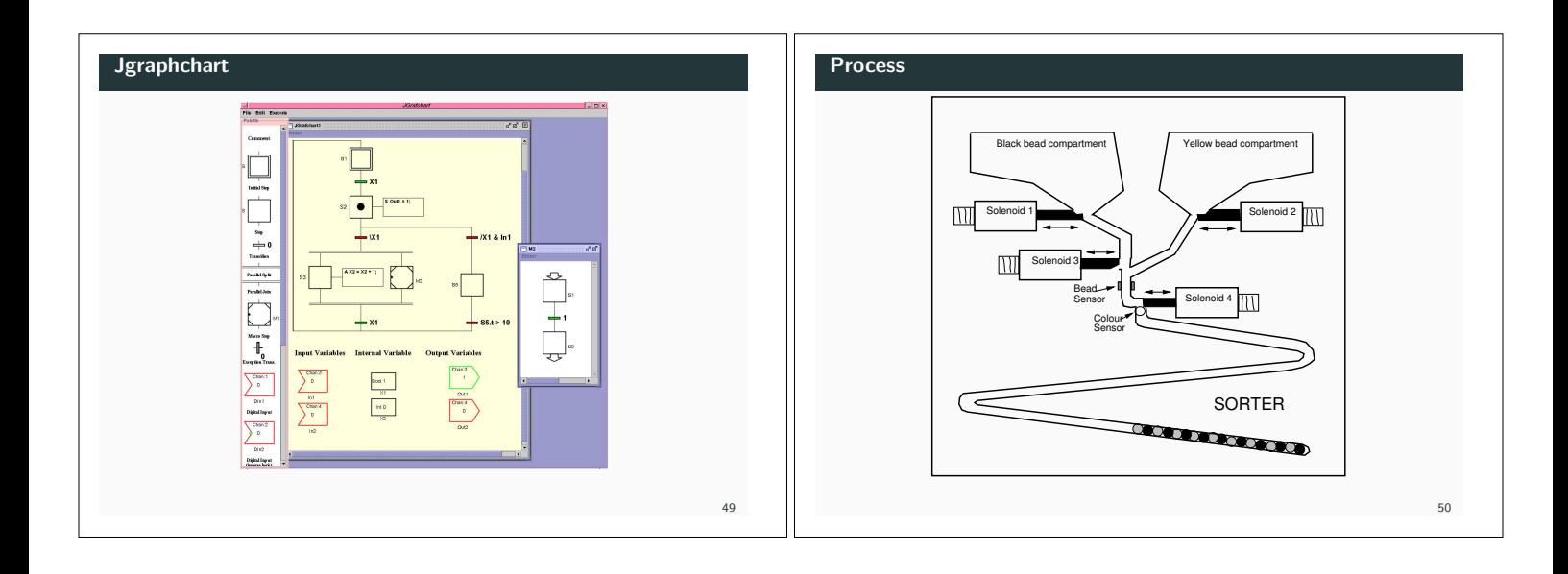

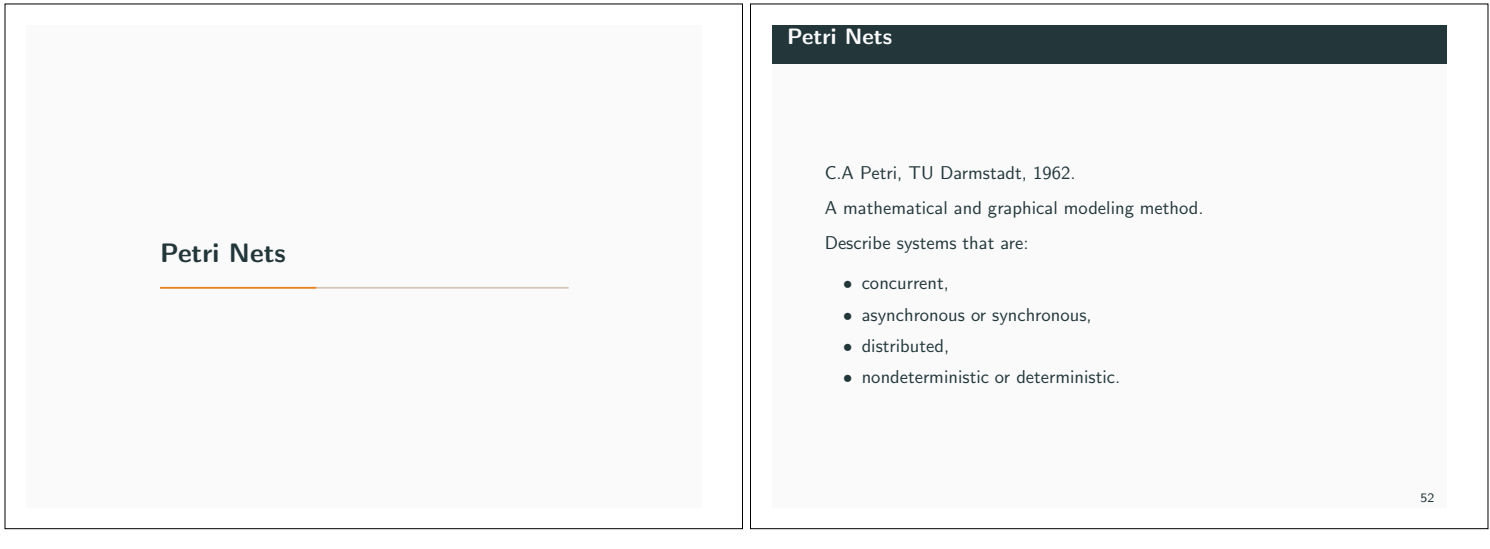

## Petri Nets Can be used at all stages of system development: • modeling, • analysis,  $\bullet\,$  simulation/visualization ("playing the token game"), • synthesis, • implementation (Grafcet). 53 Petri Nets Application areas: • communication protocols, • distributed systems, • distributed database systems, • flexible manufacturing systems, • logical controller design, • multiprocessor memory systems, • dataflow computing systems, • fault tolerant systems. 54

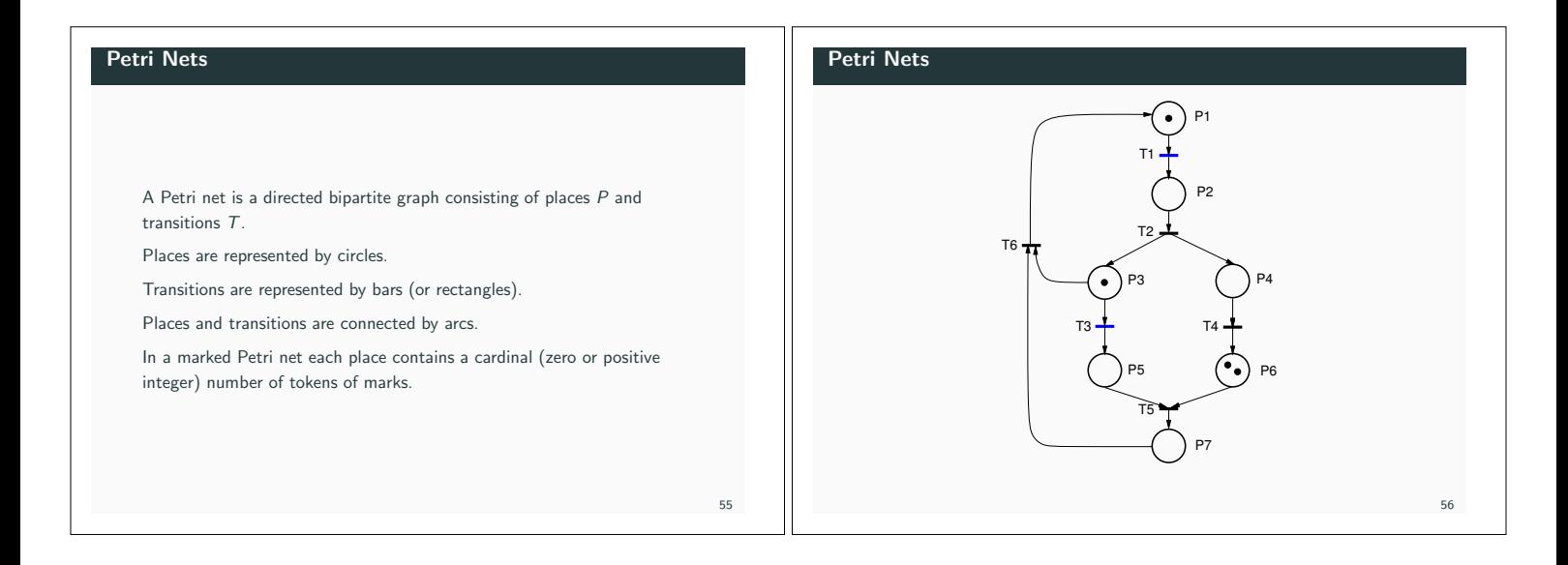

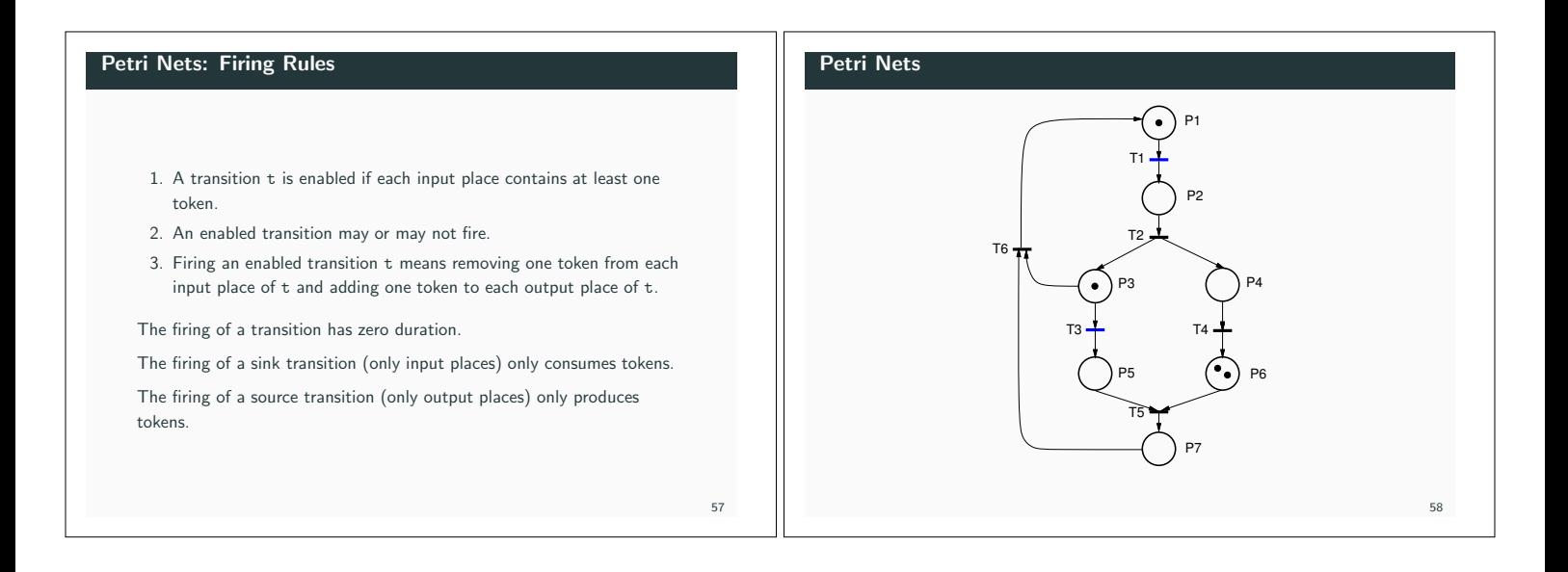

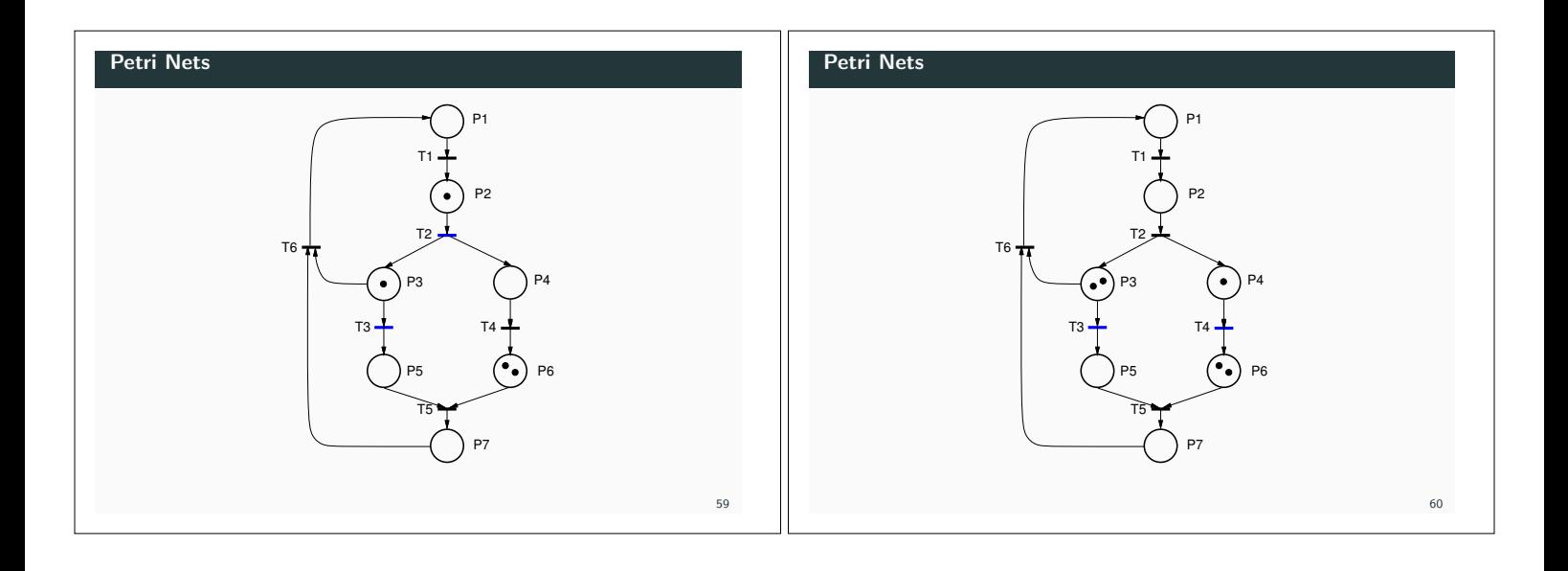

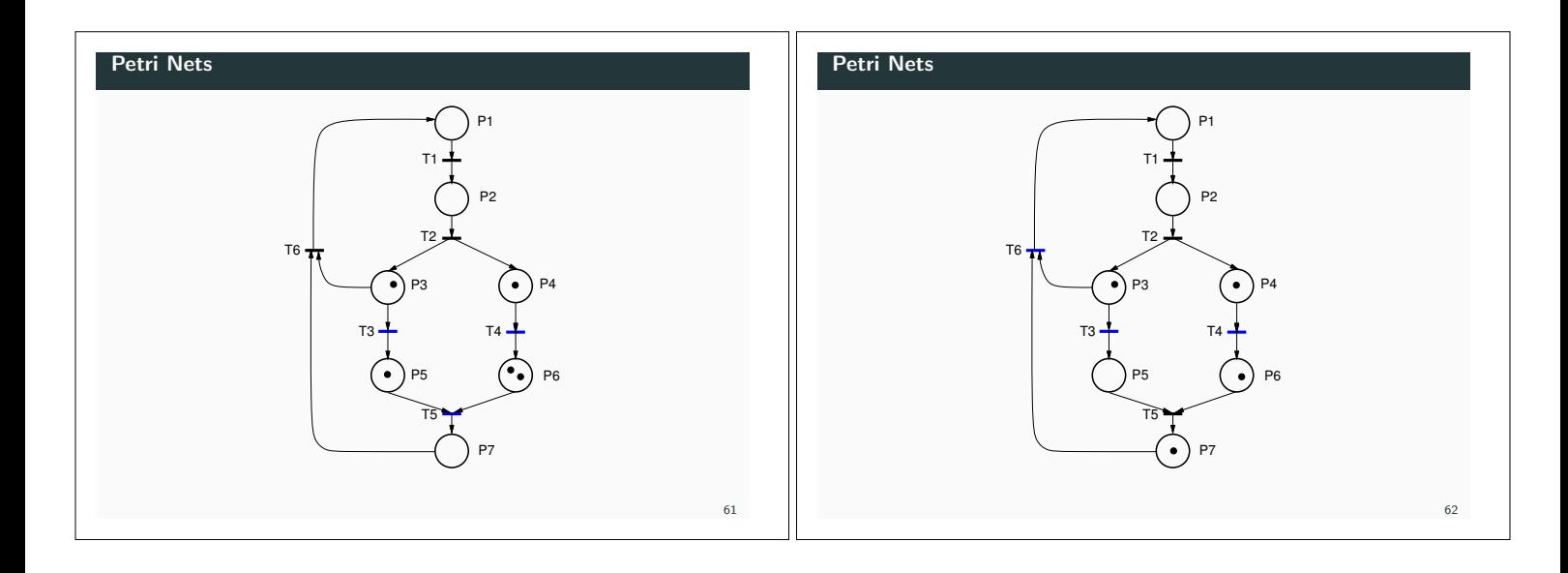

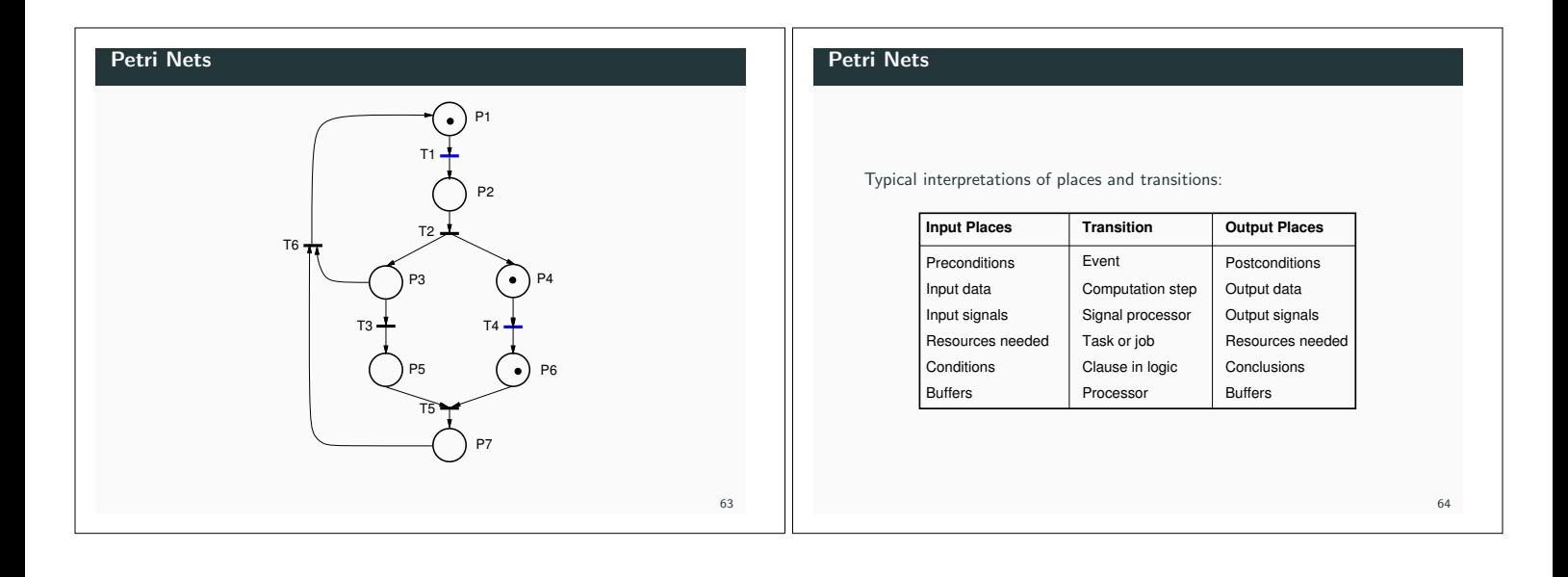

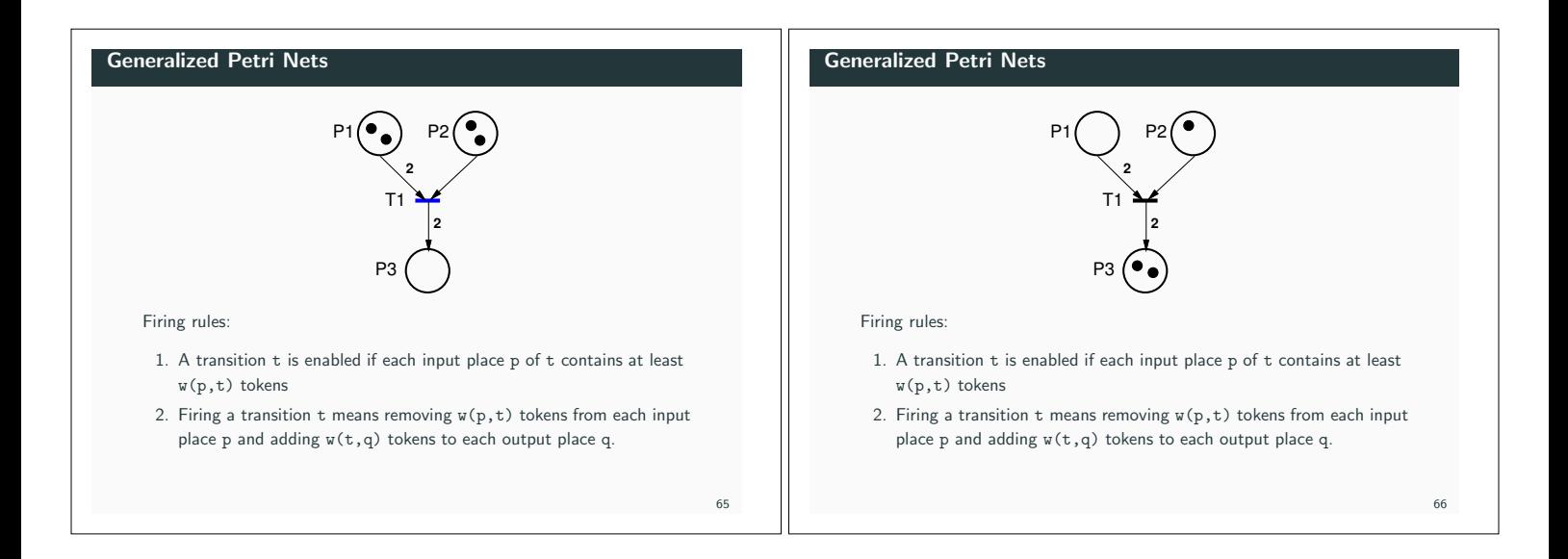

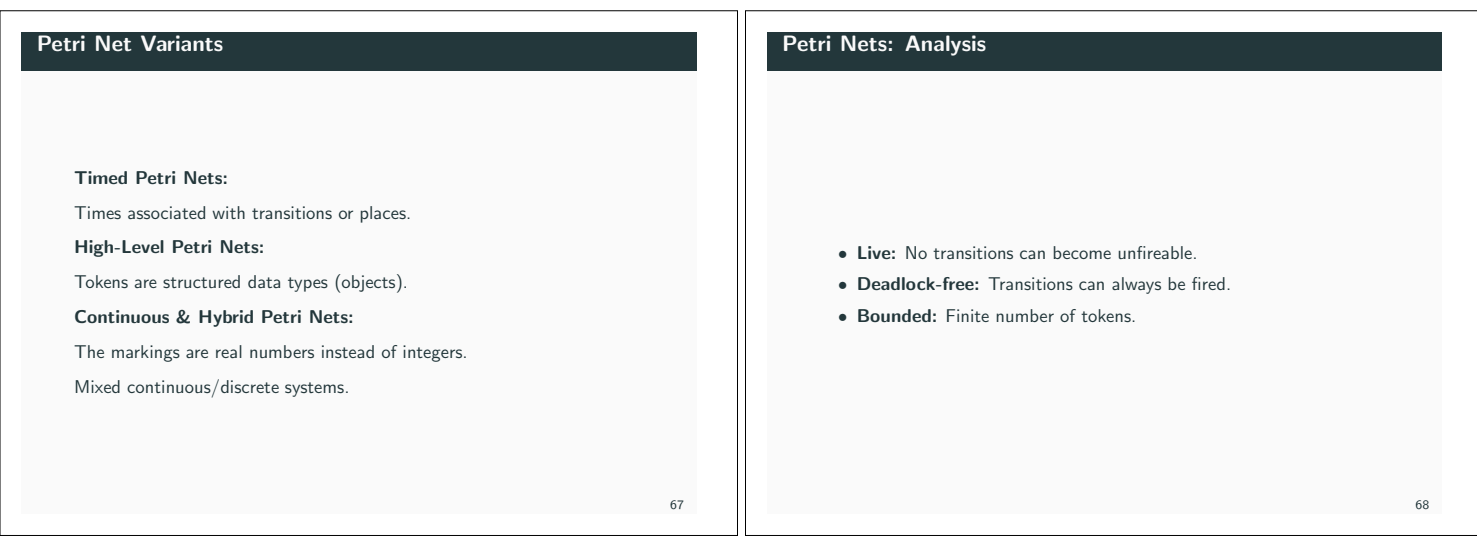

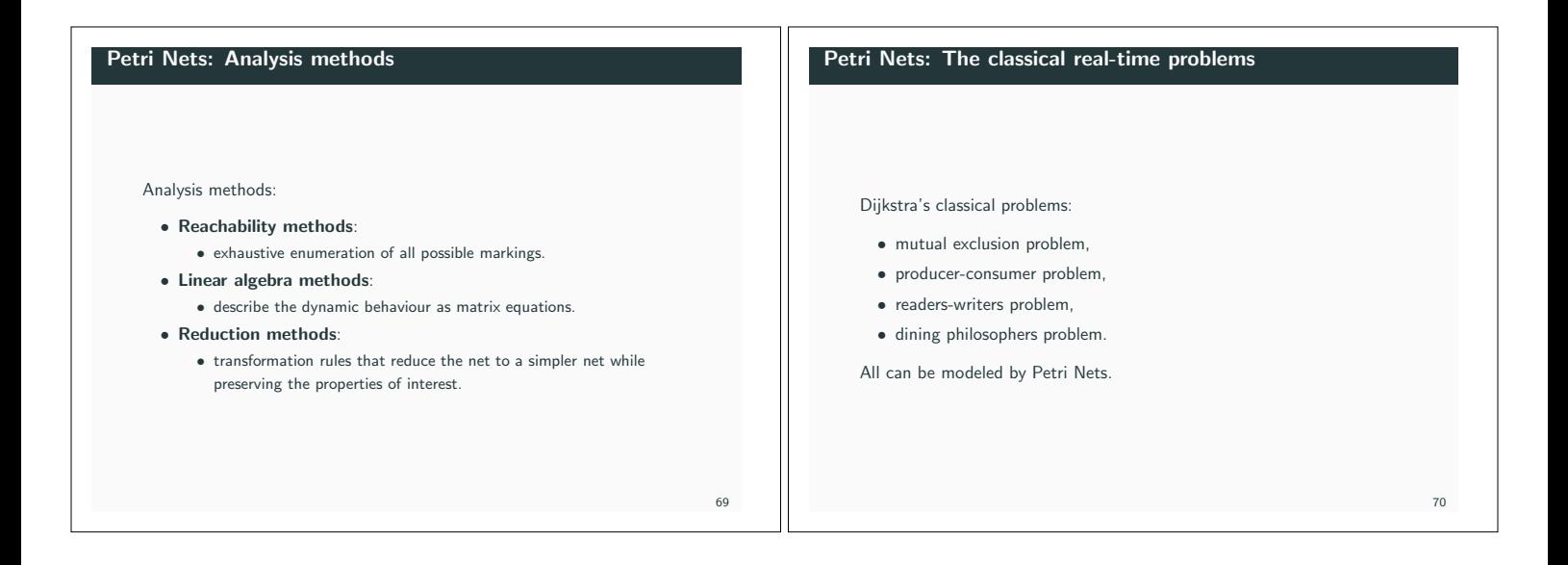

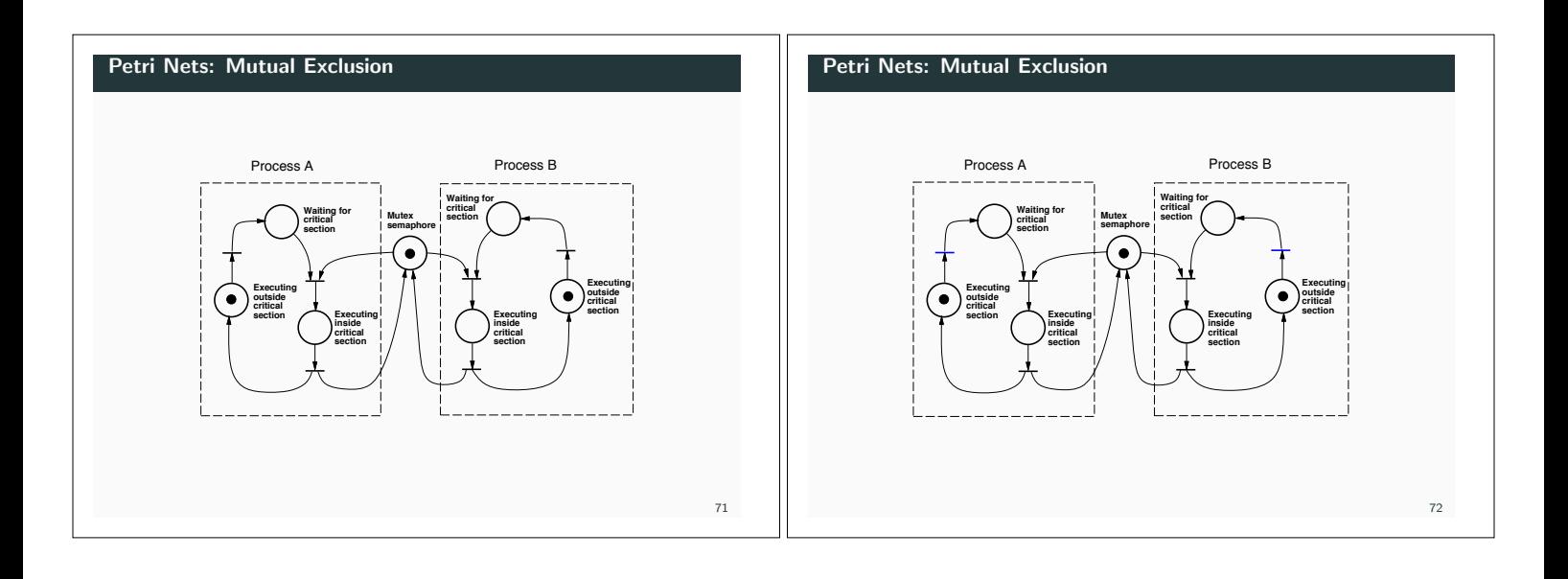

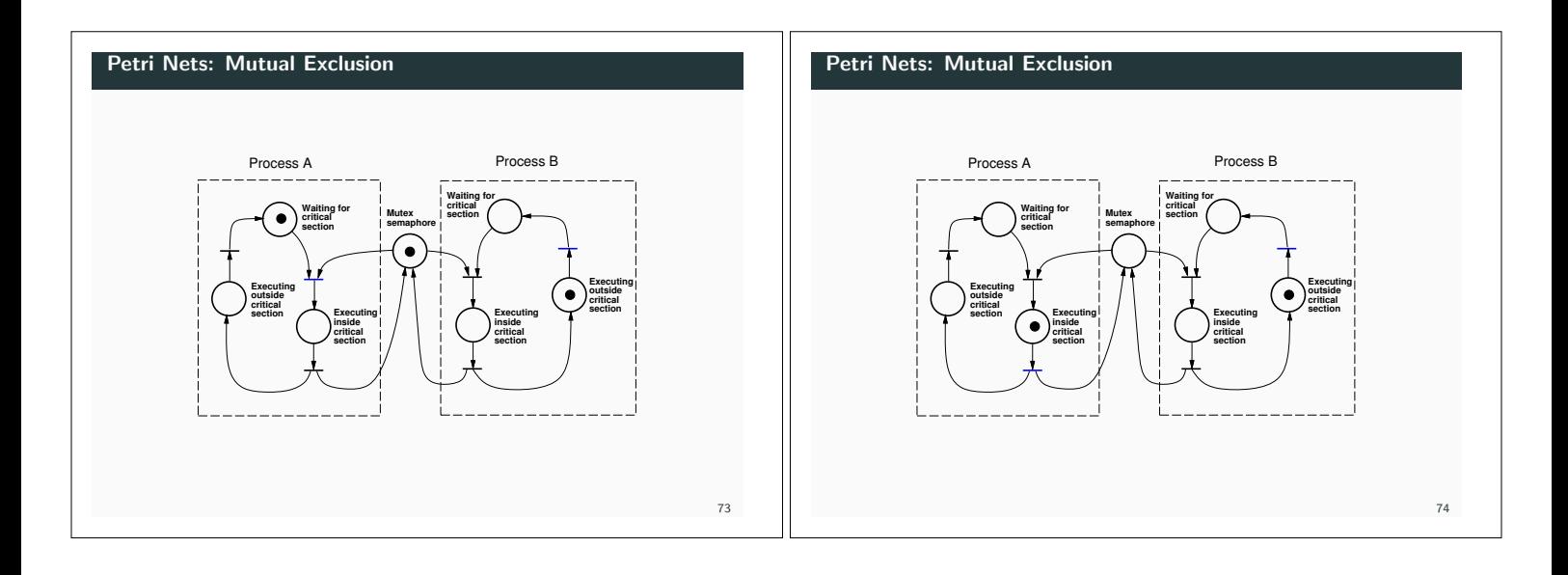

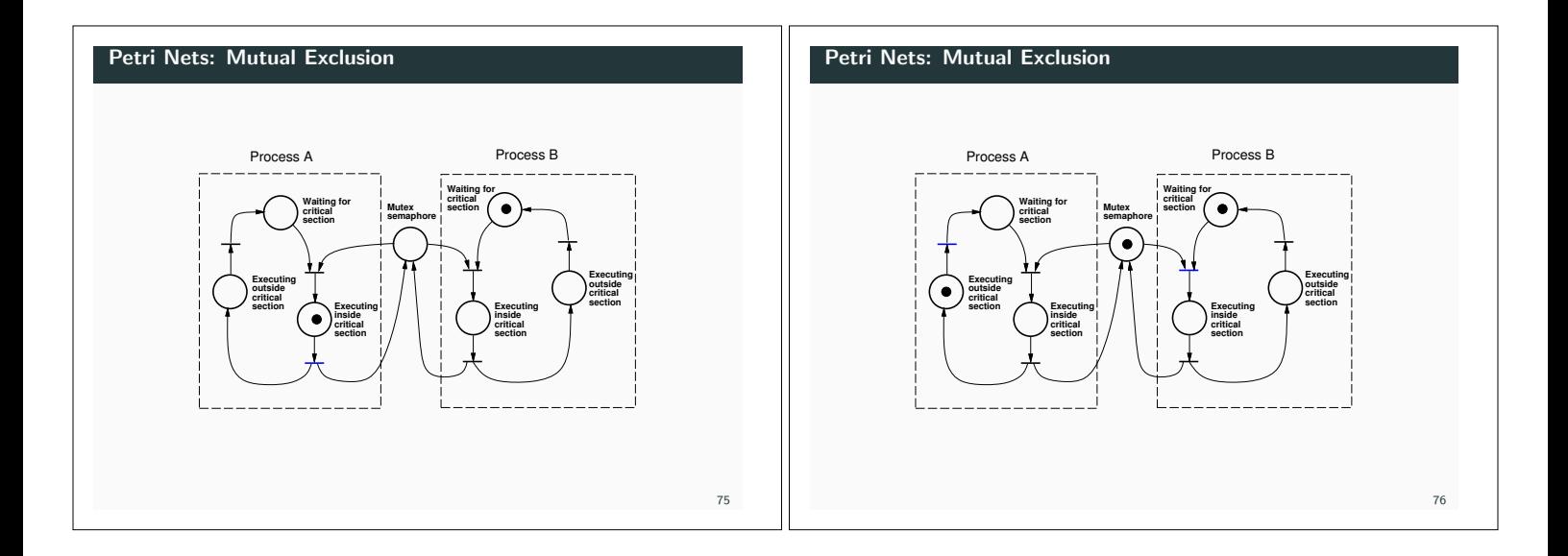

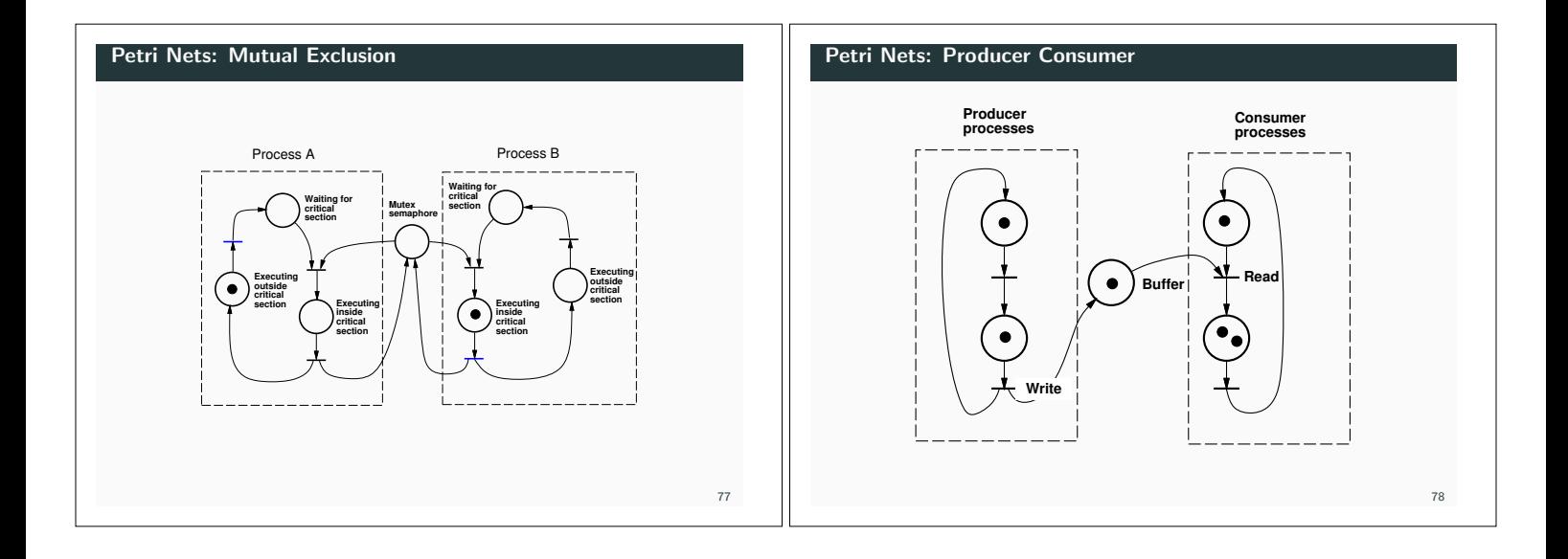

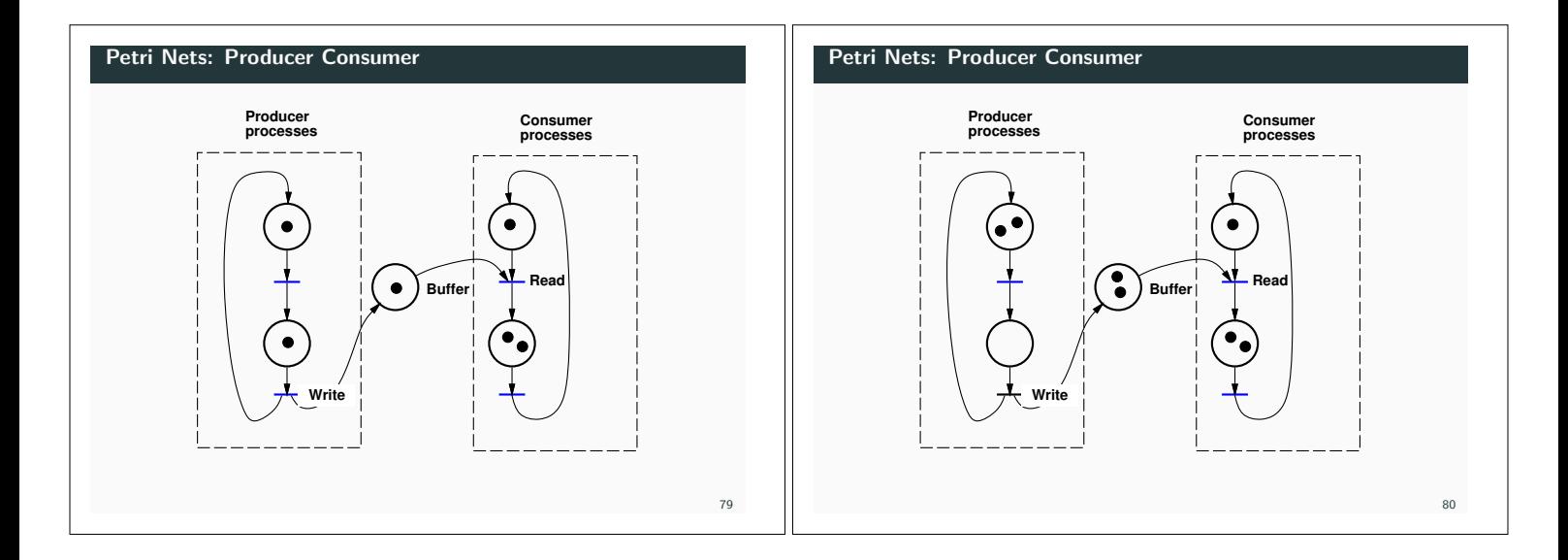

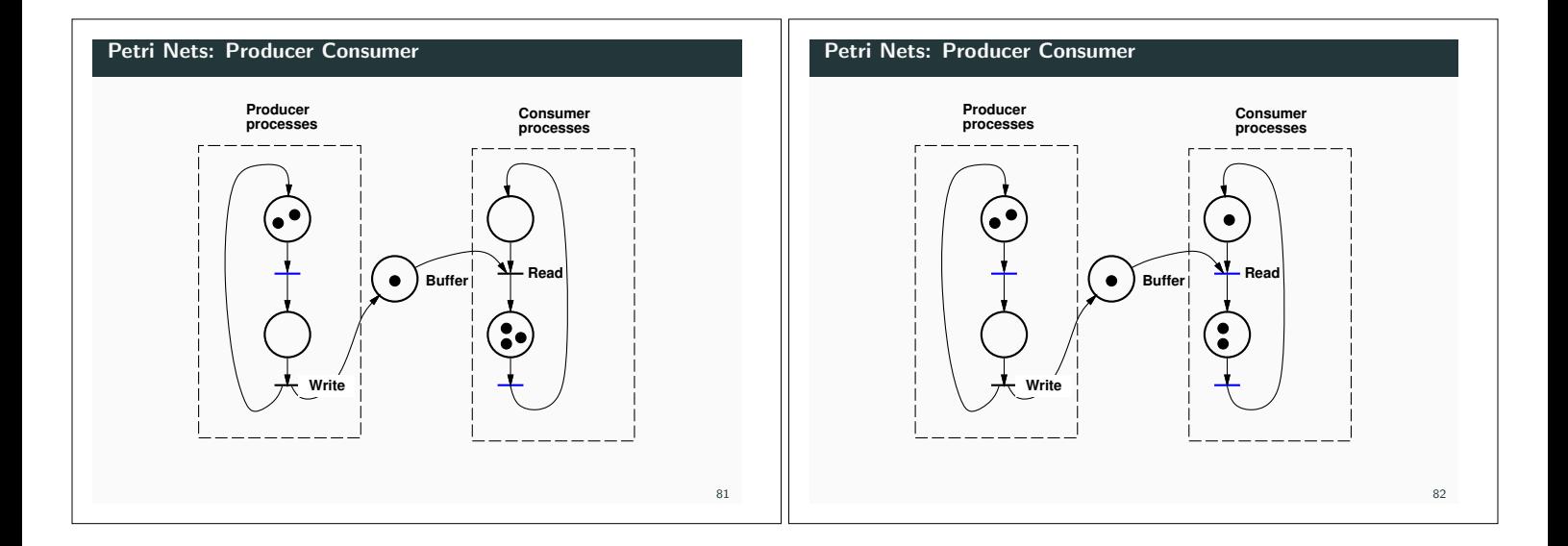

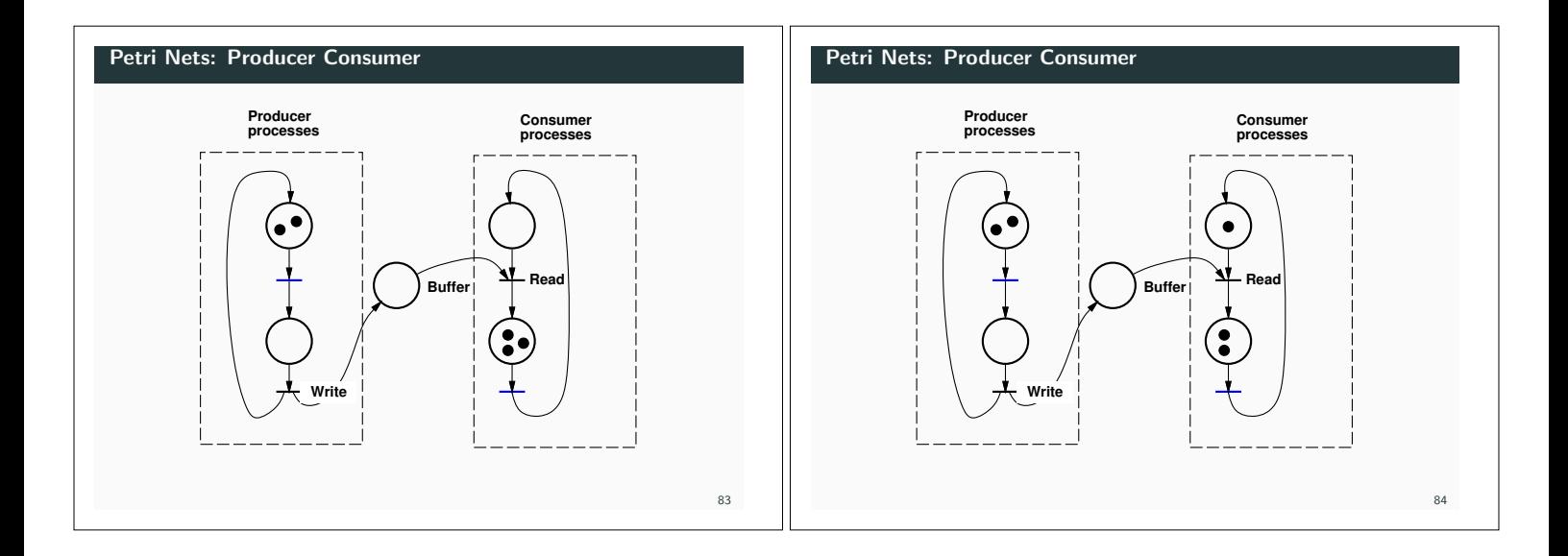

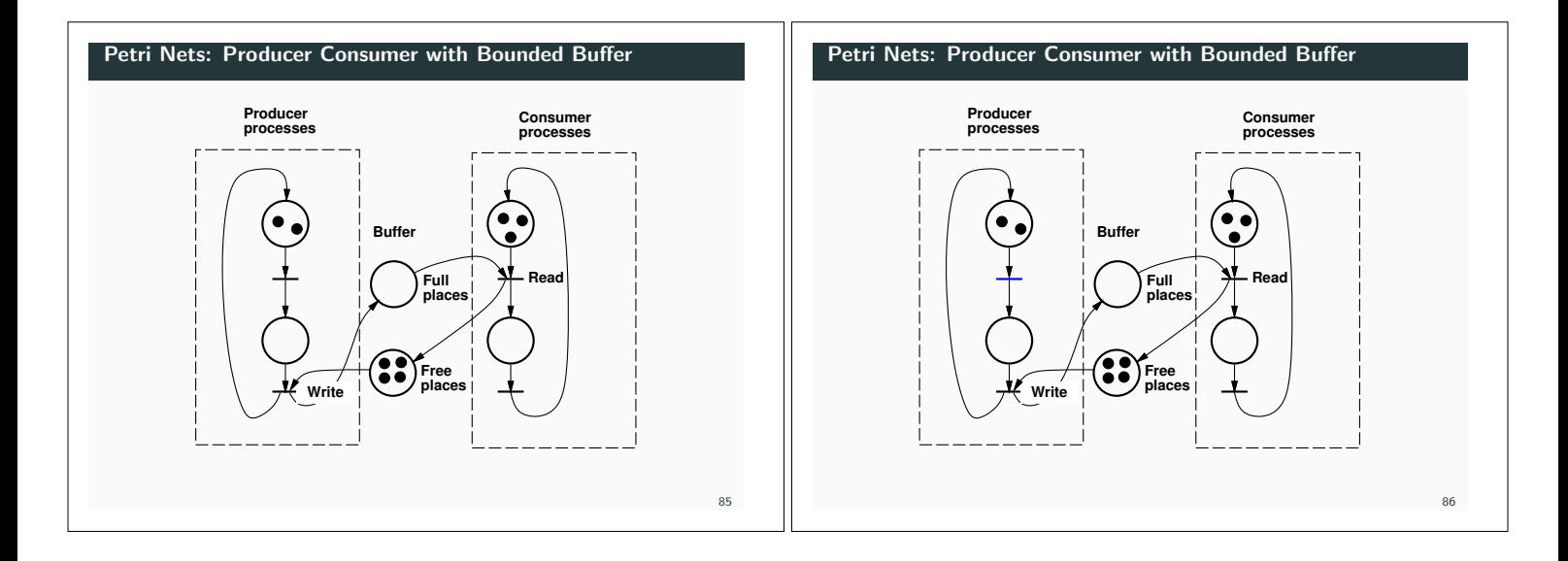

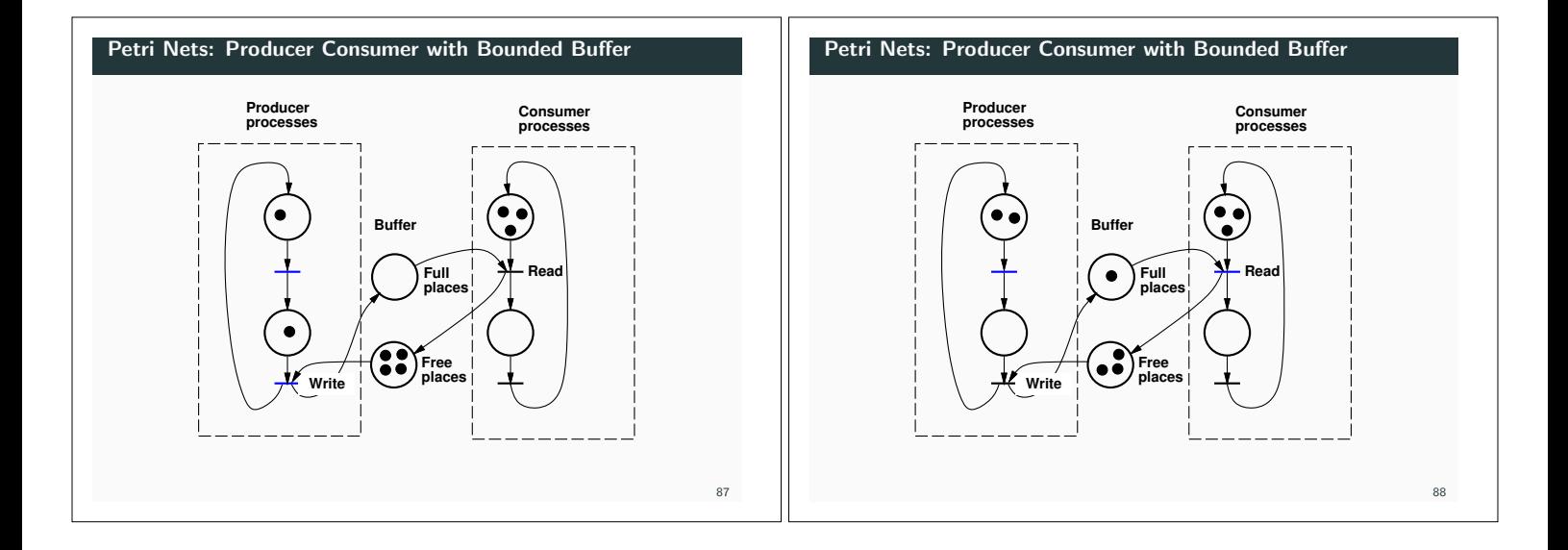

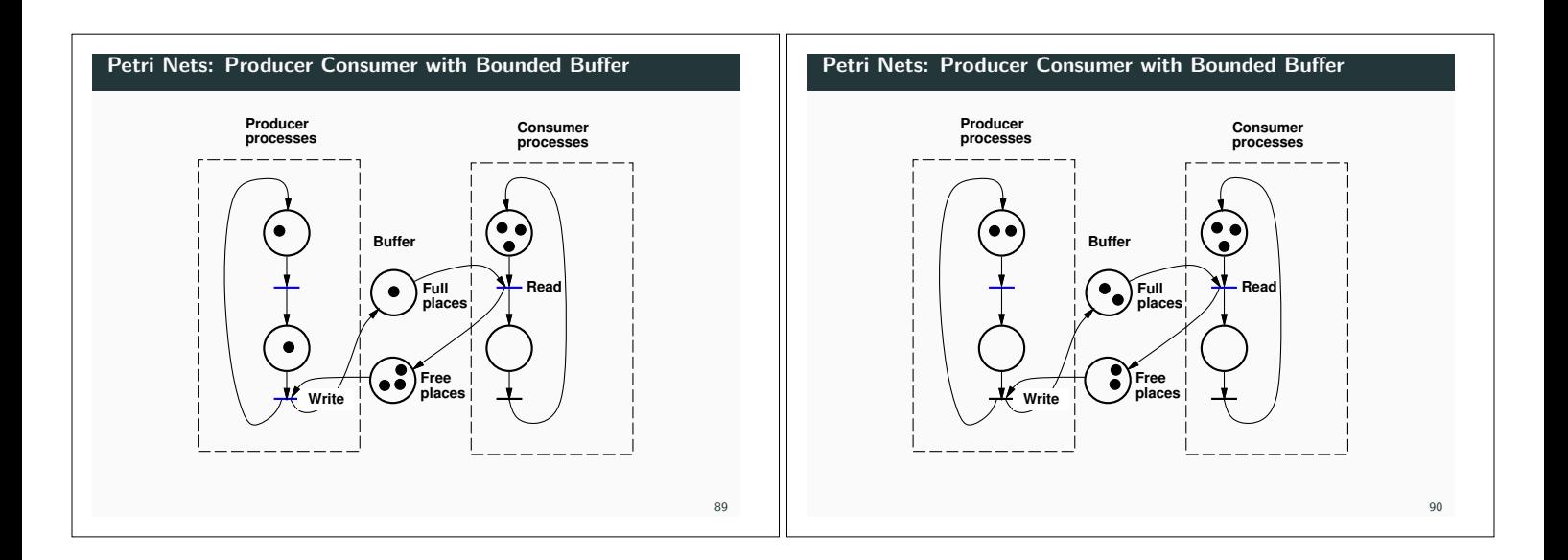

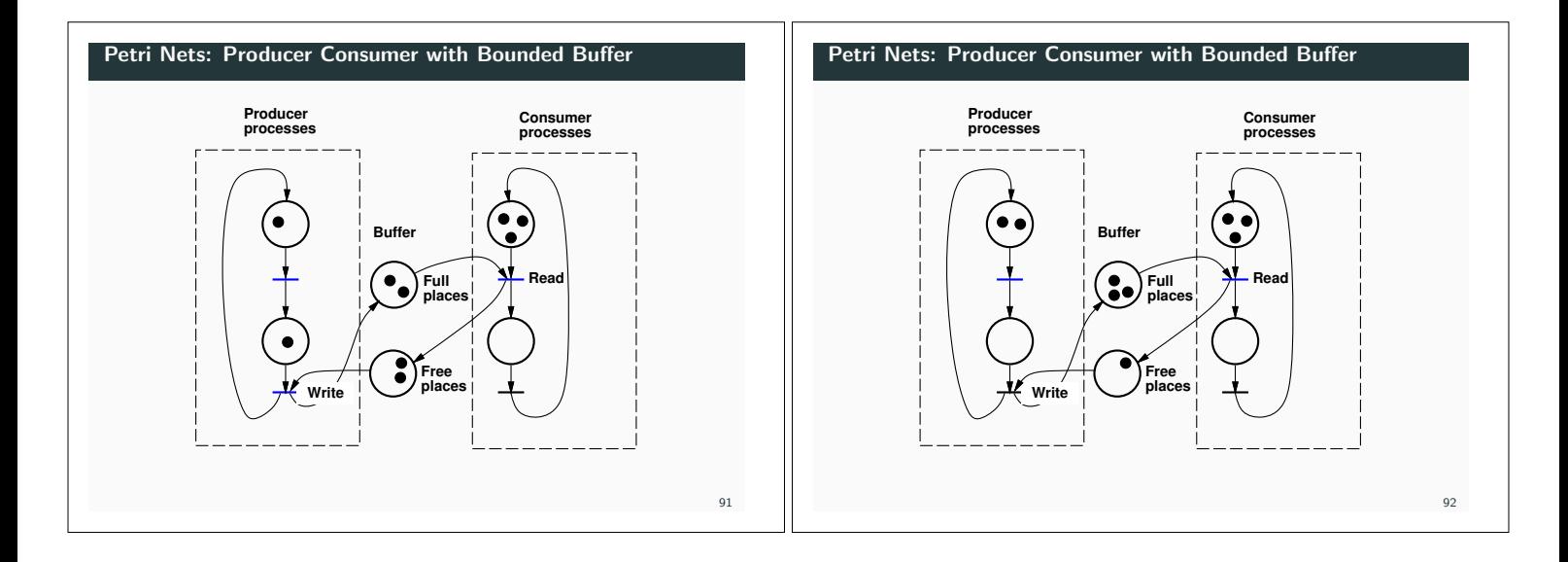

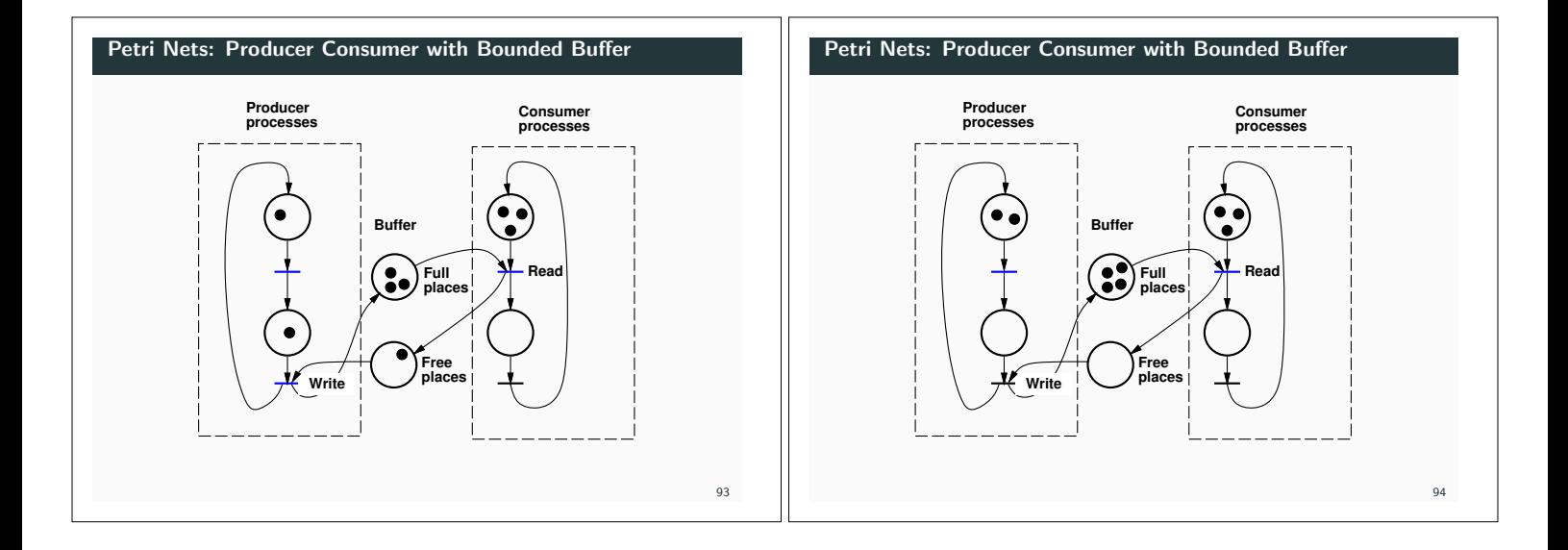

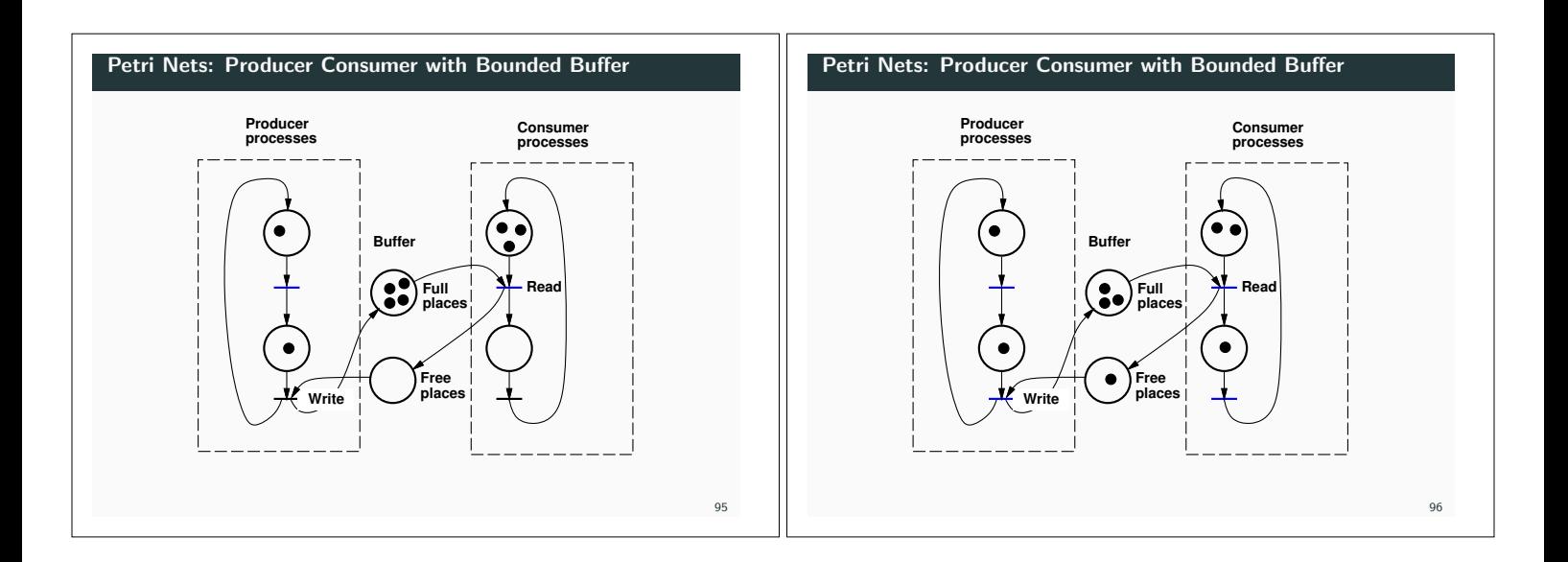

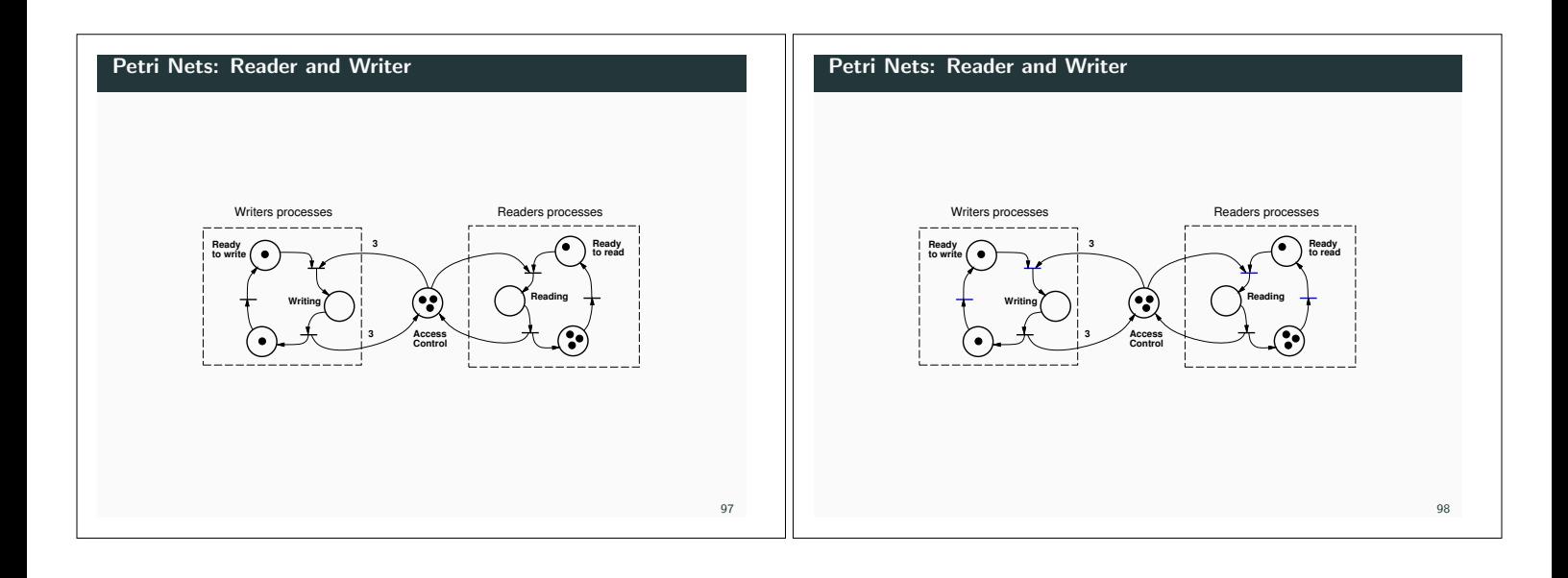

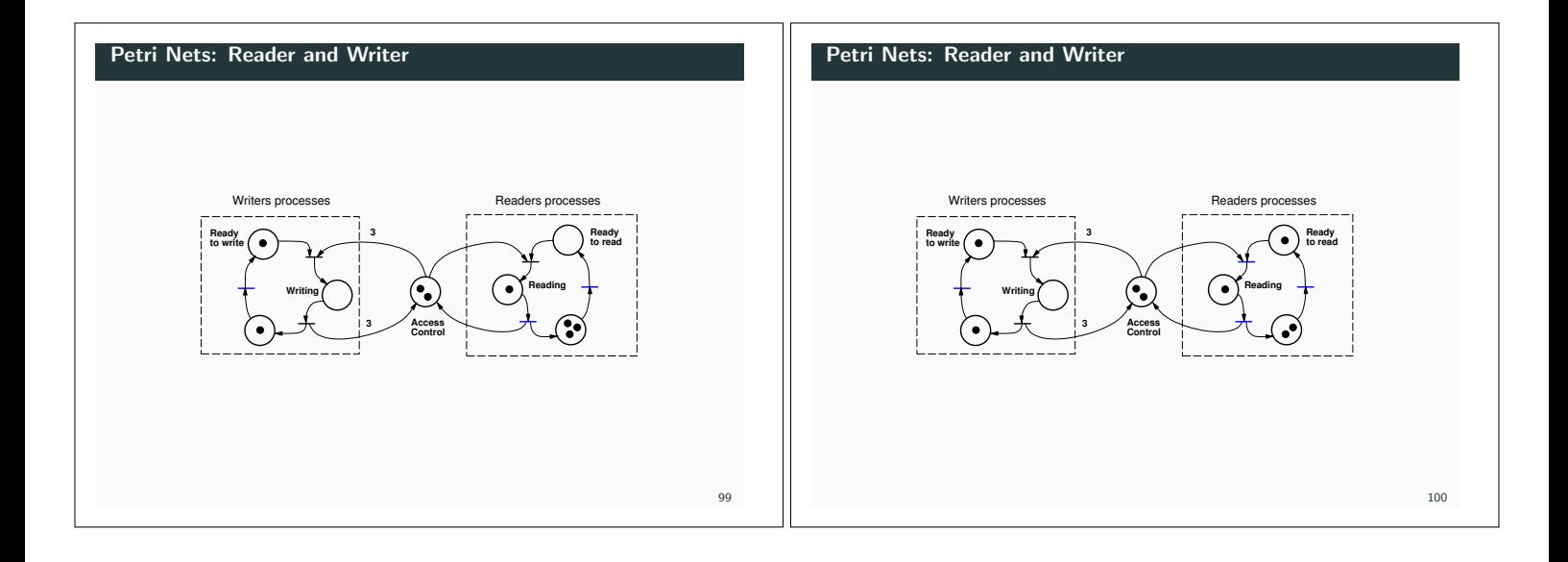

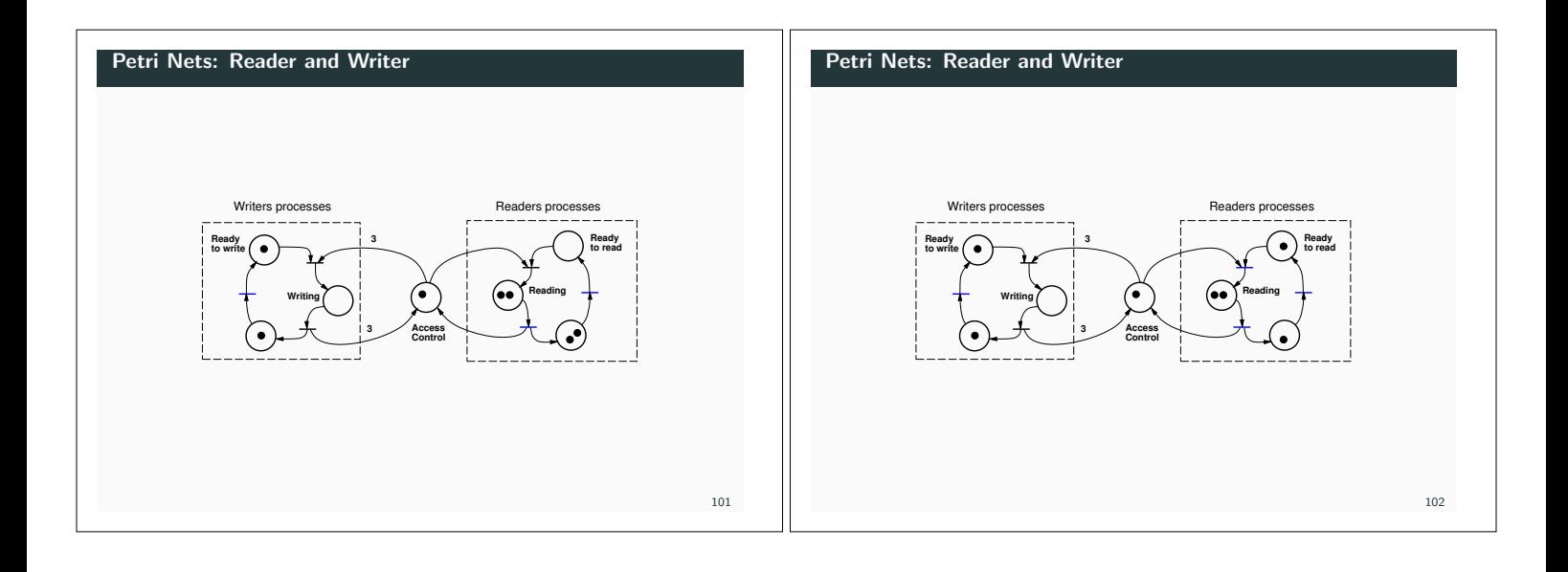

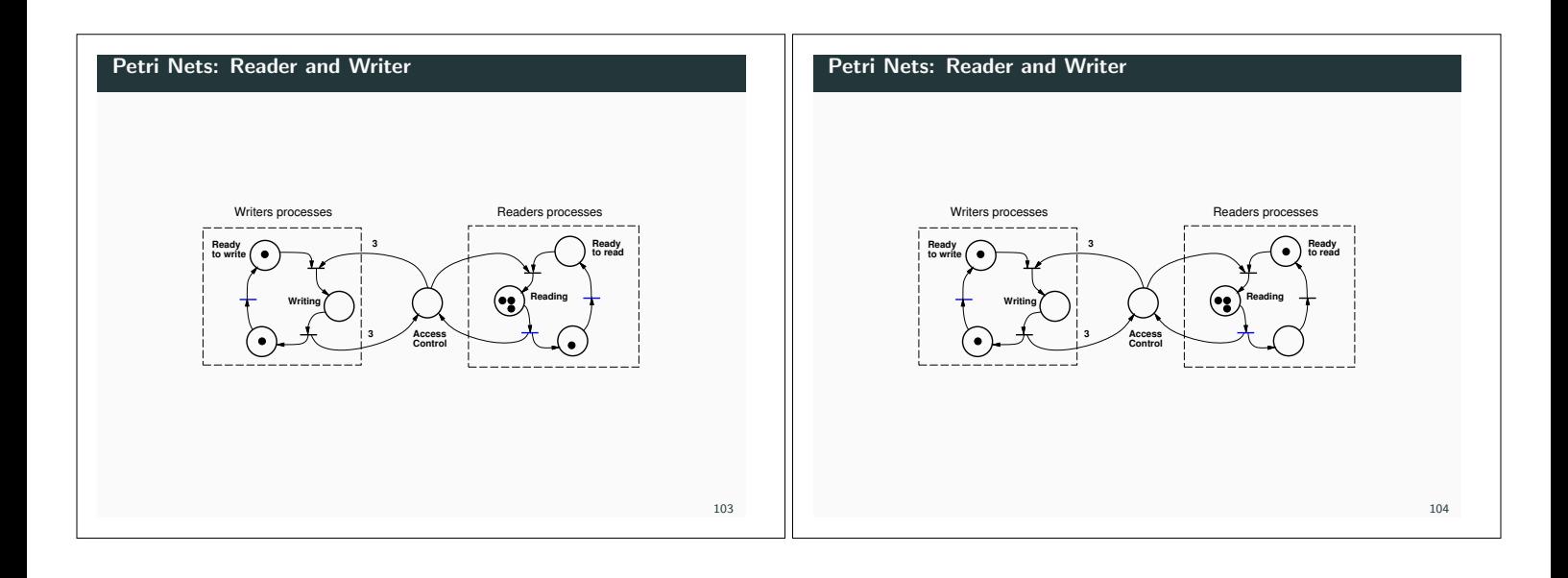

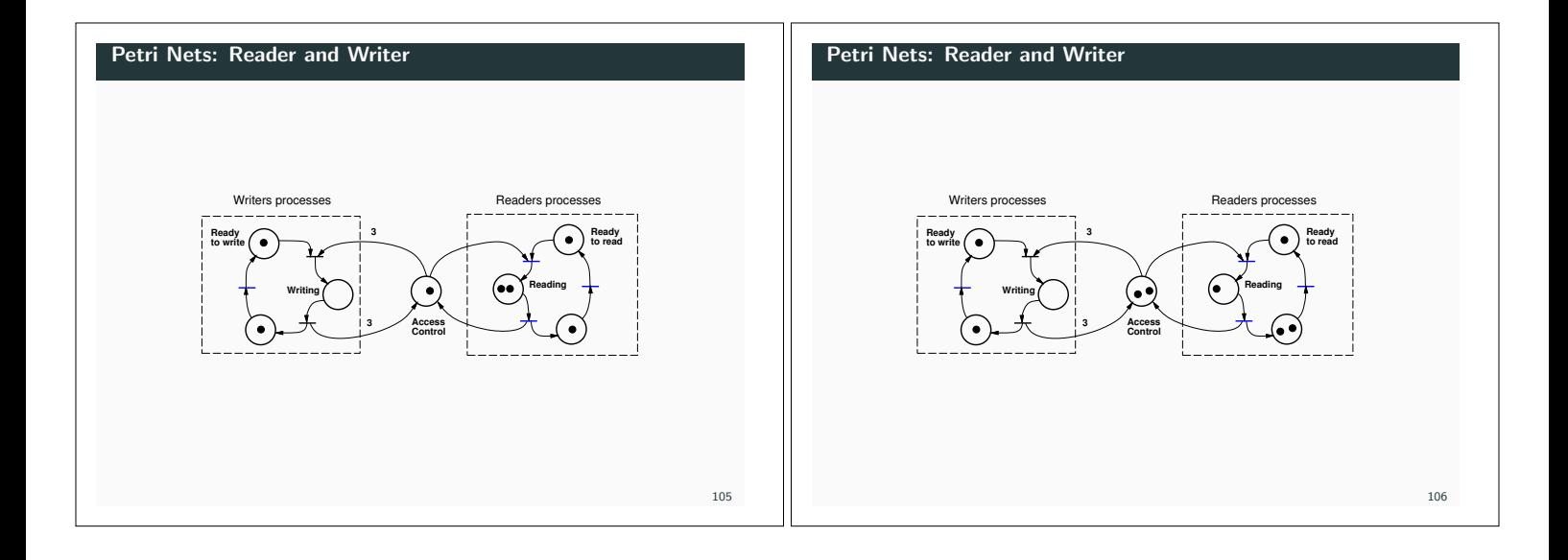

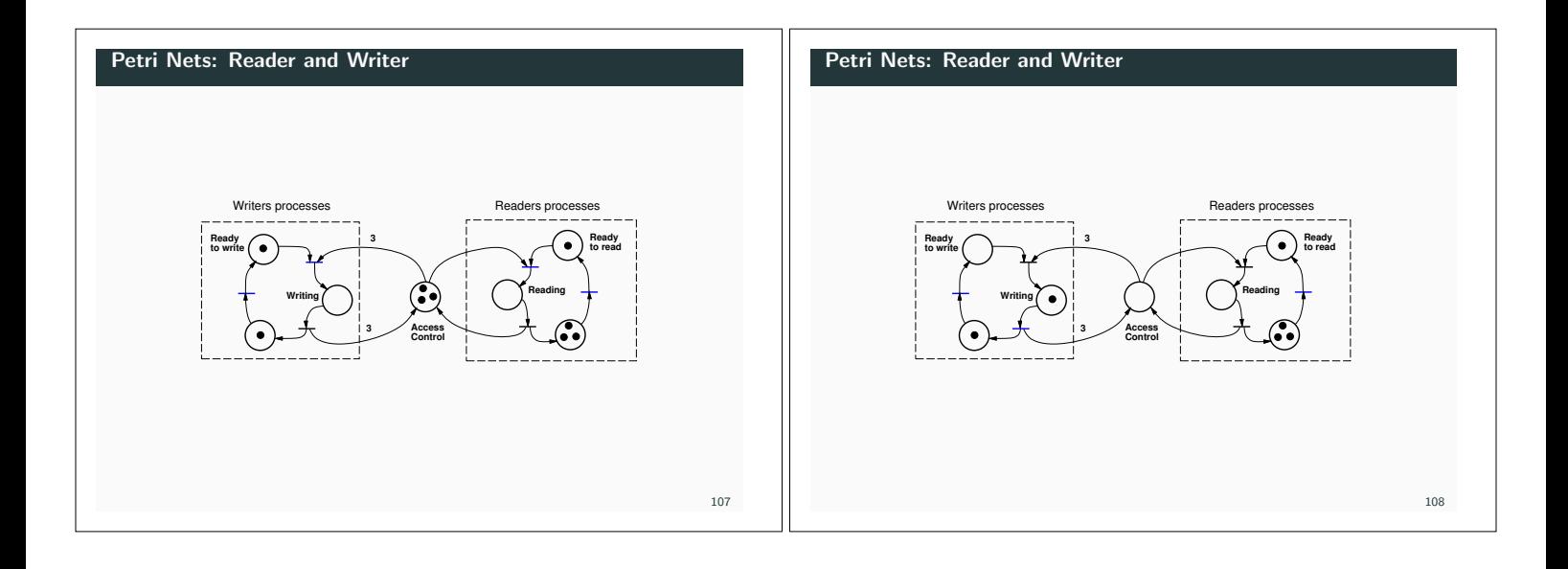

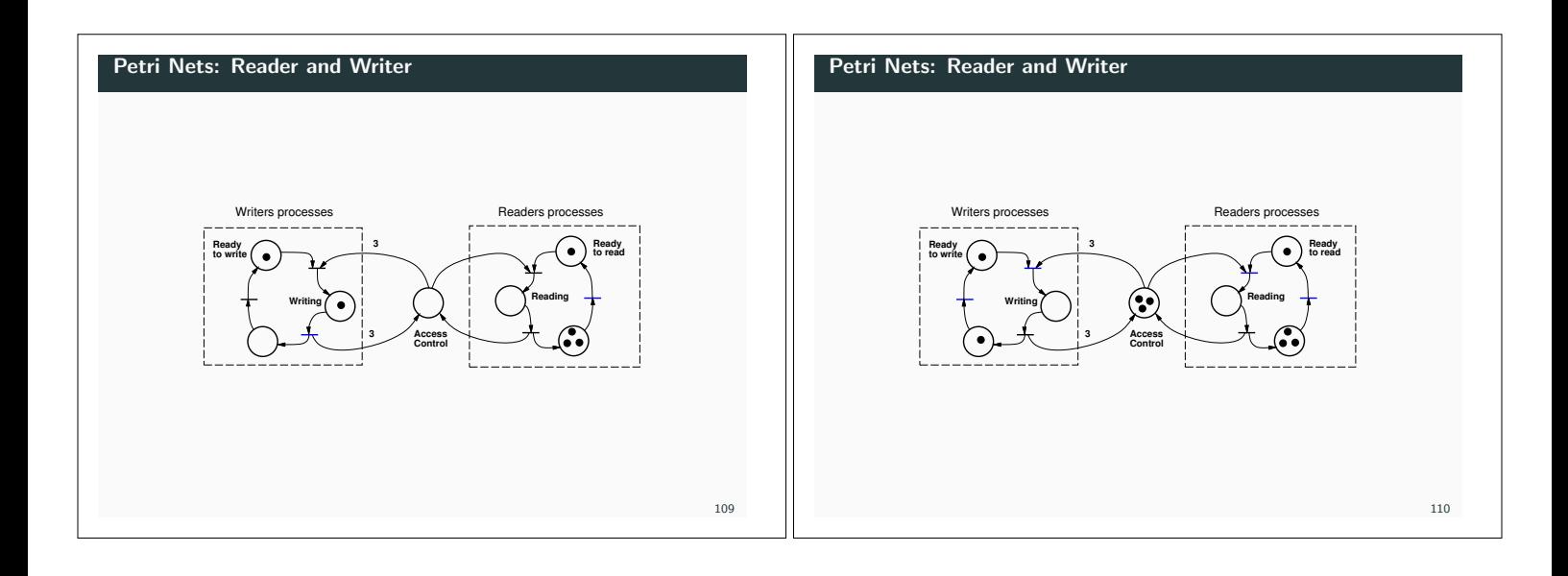

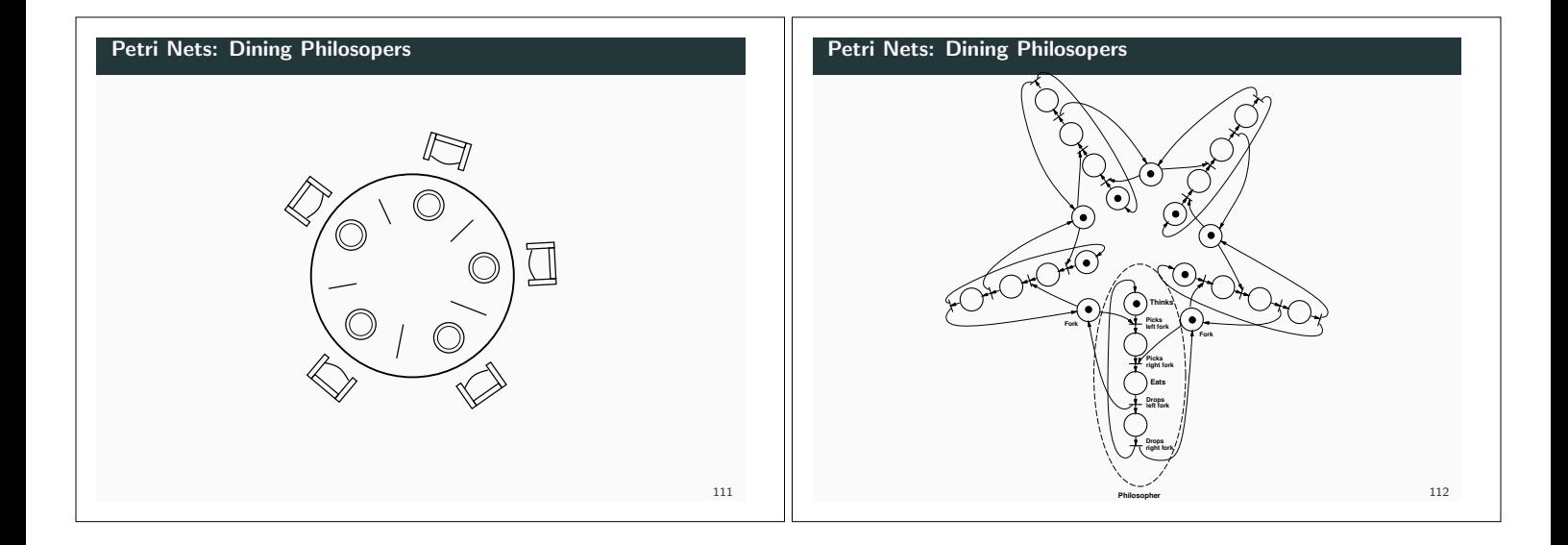

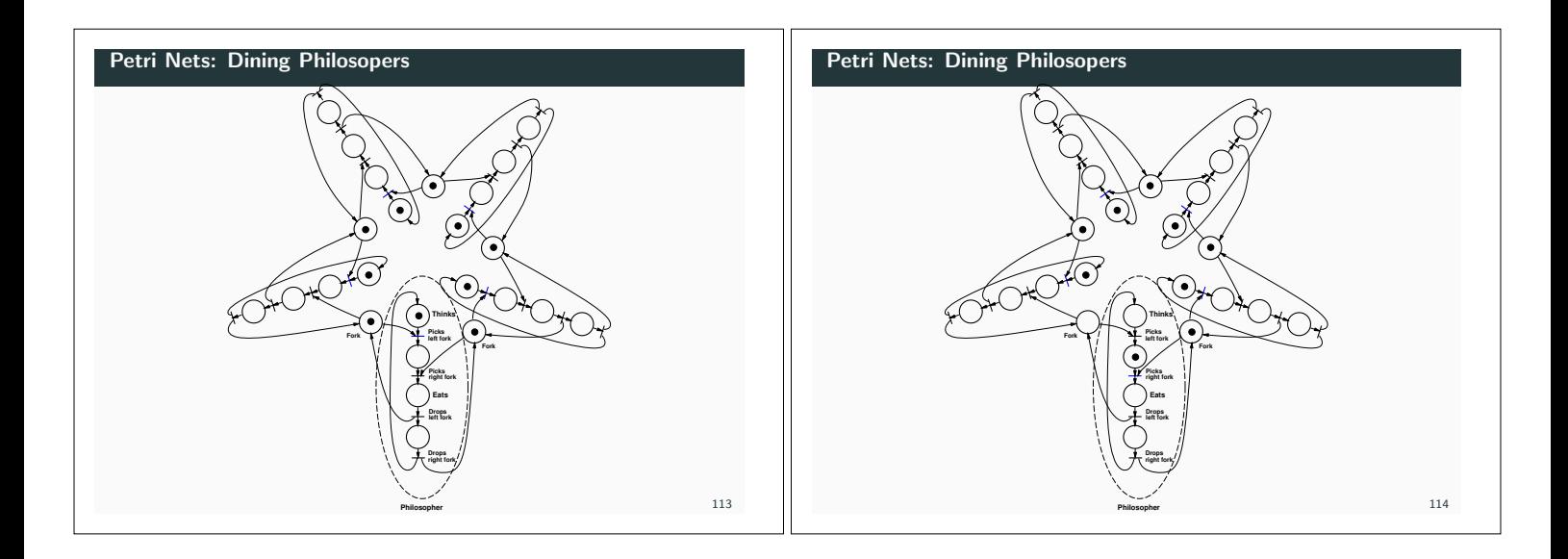

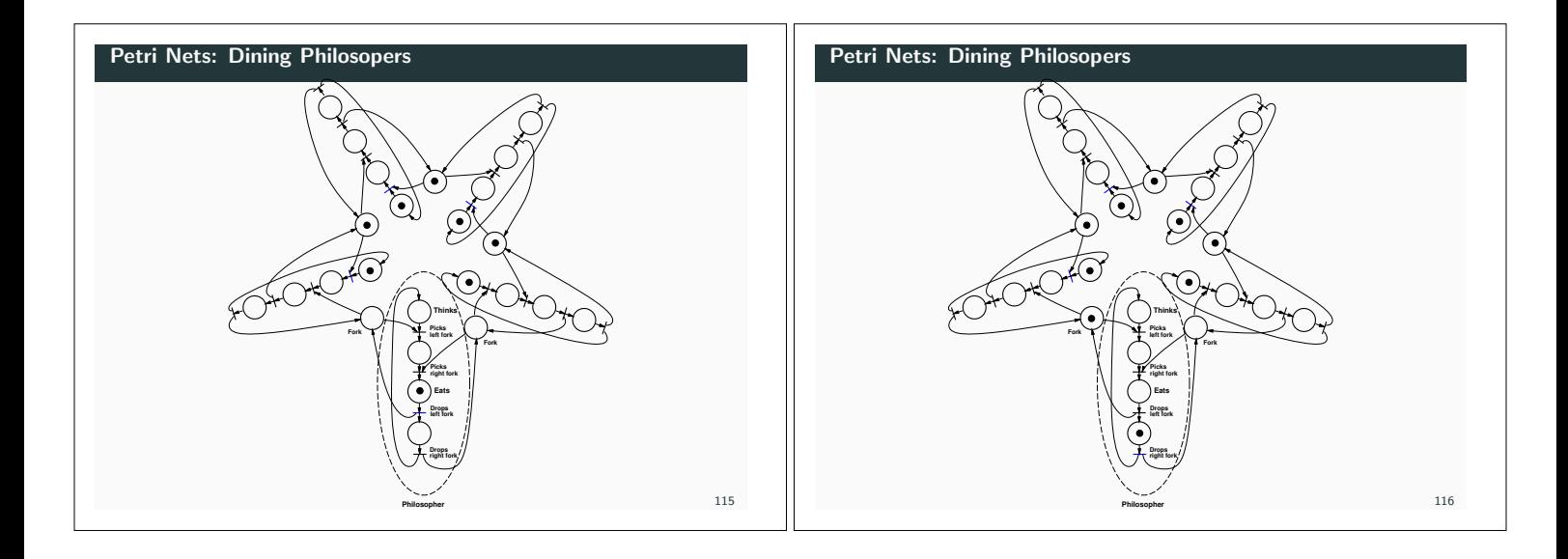

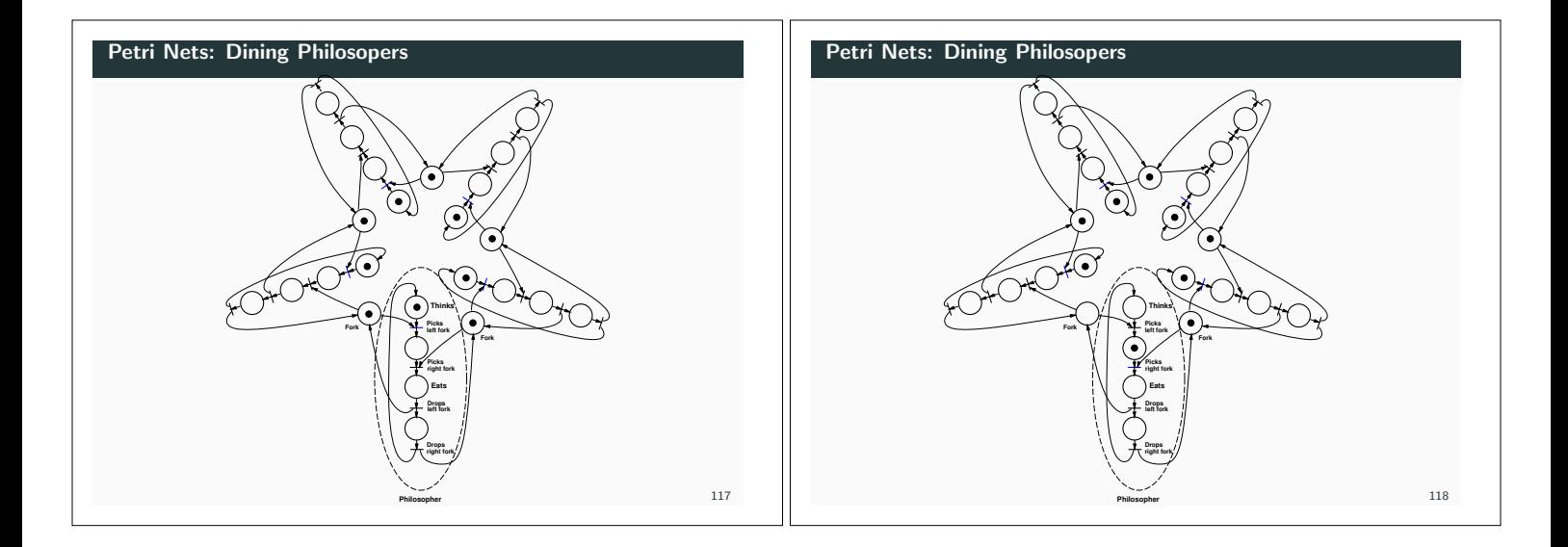

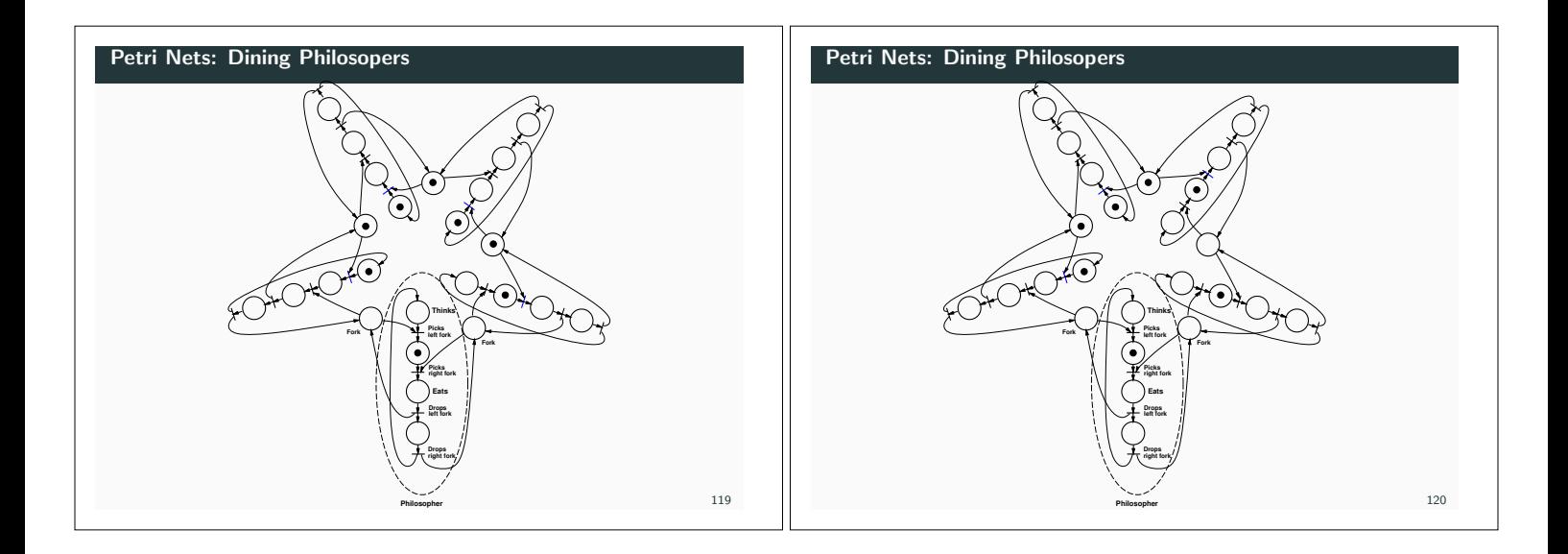

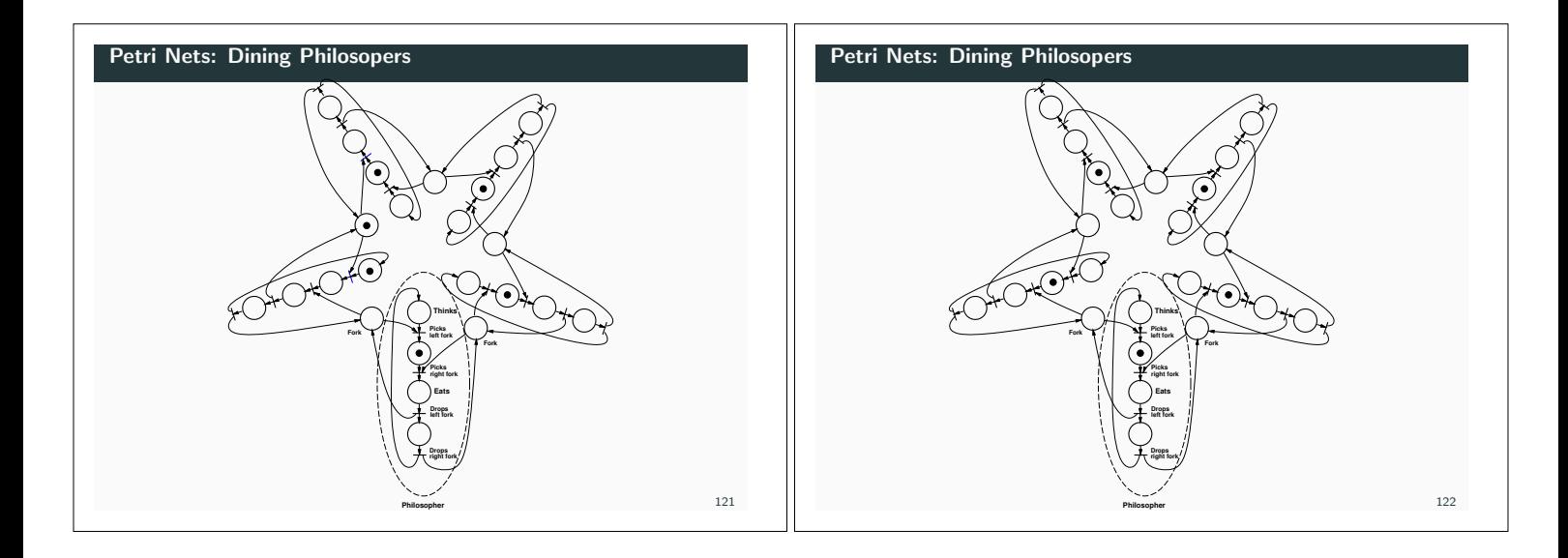

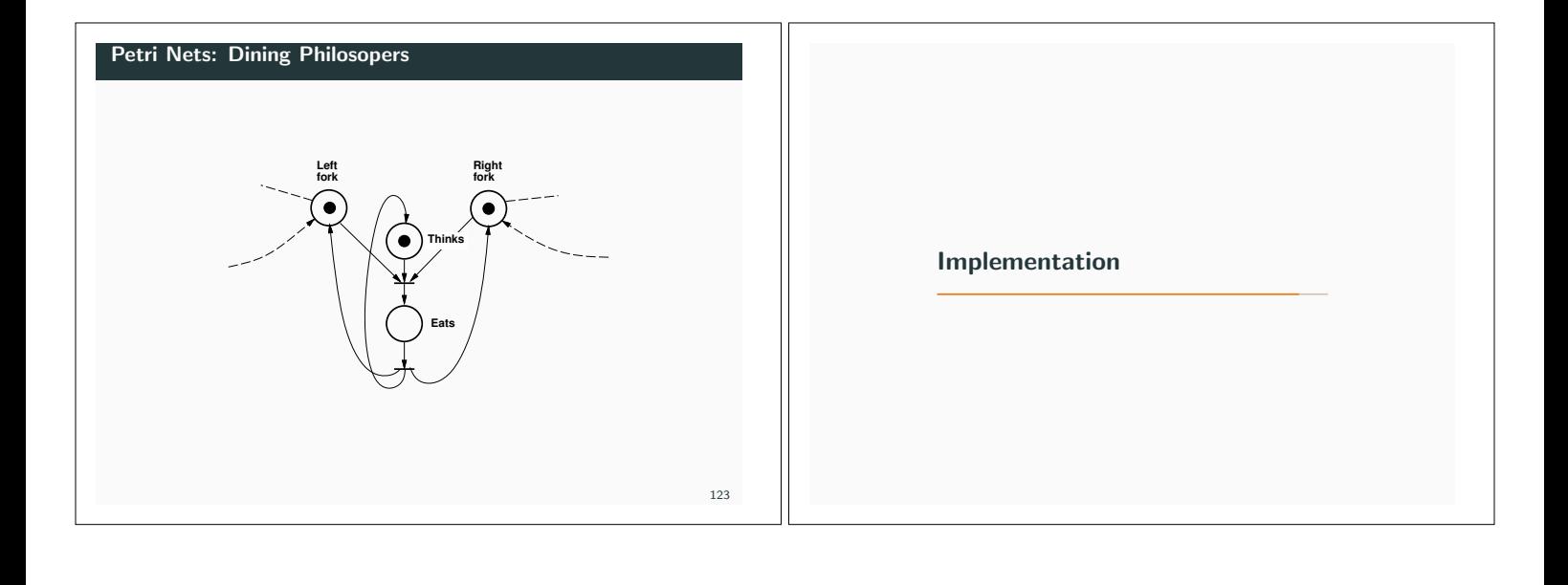

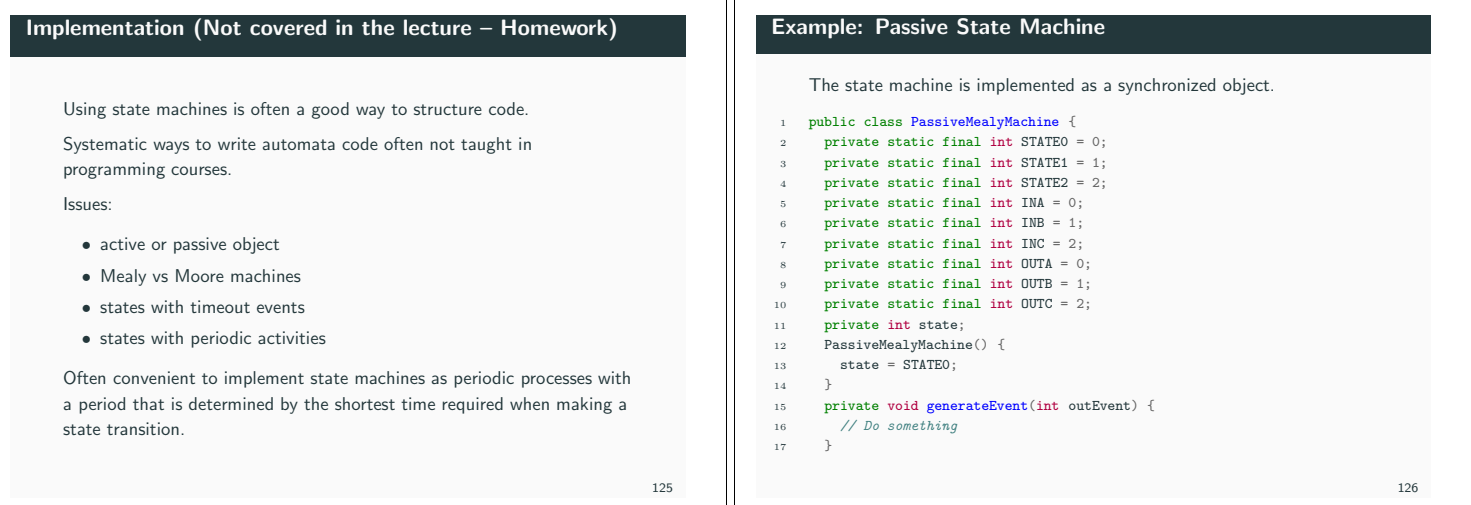

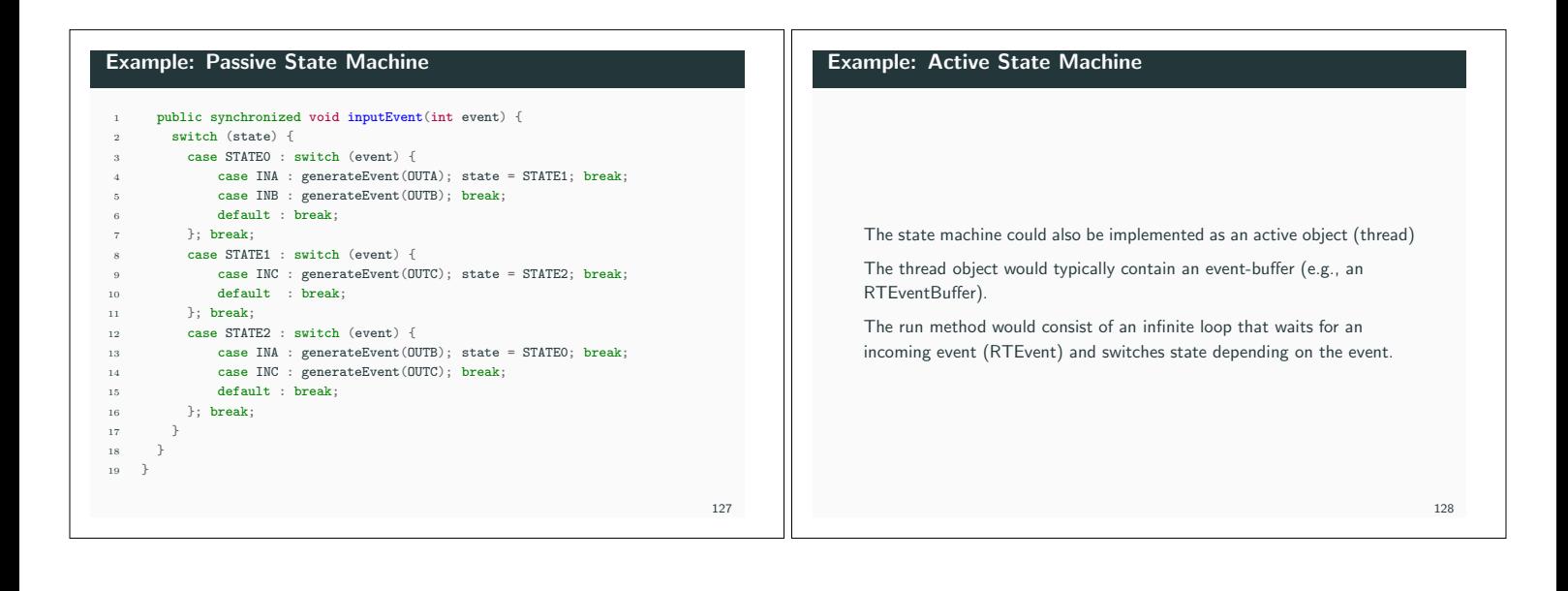

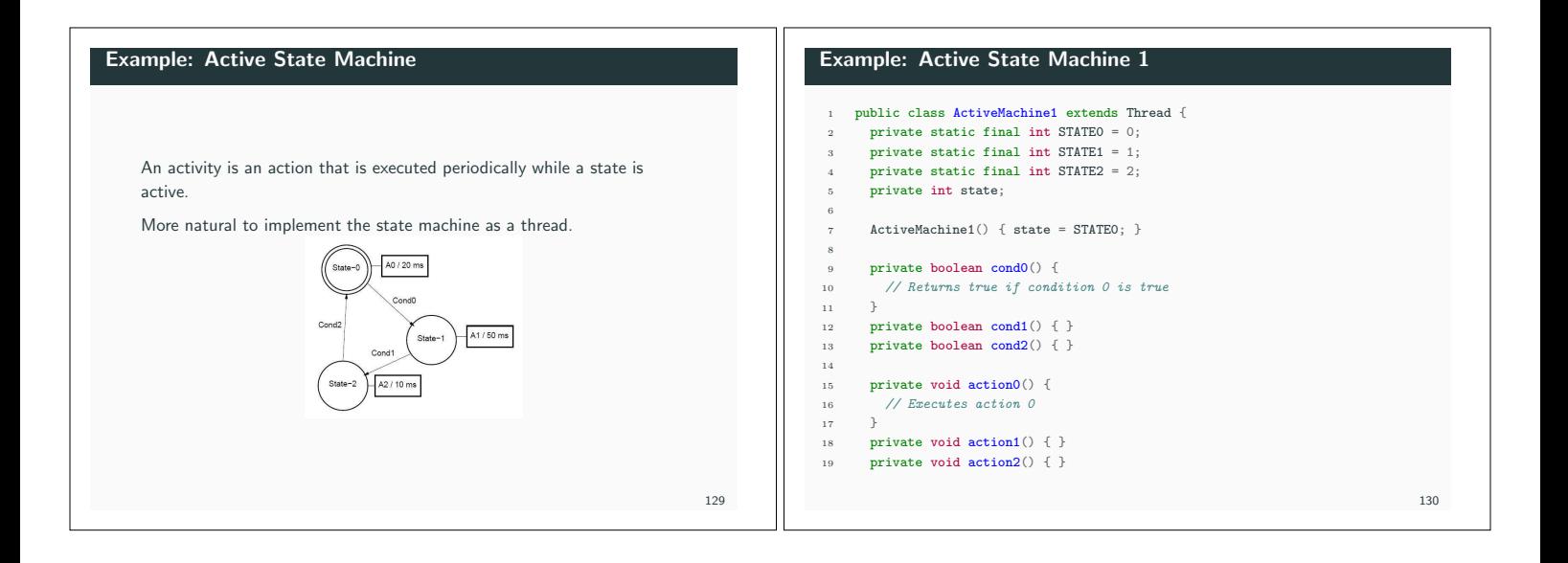

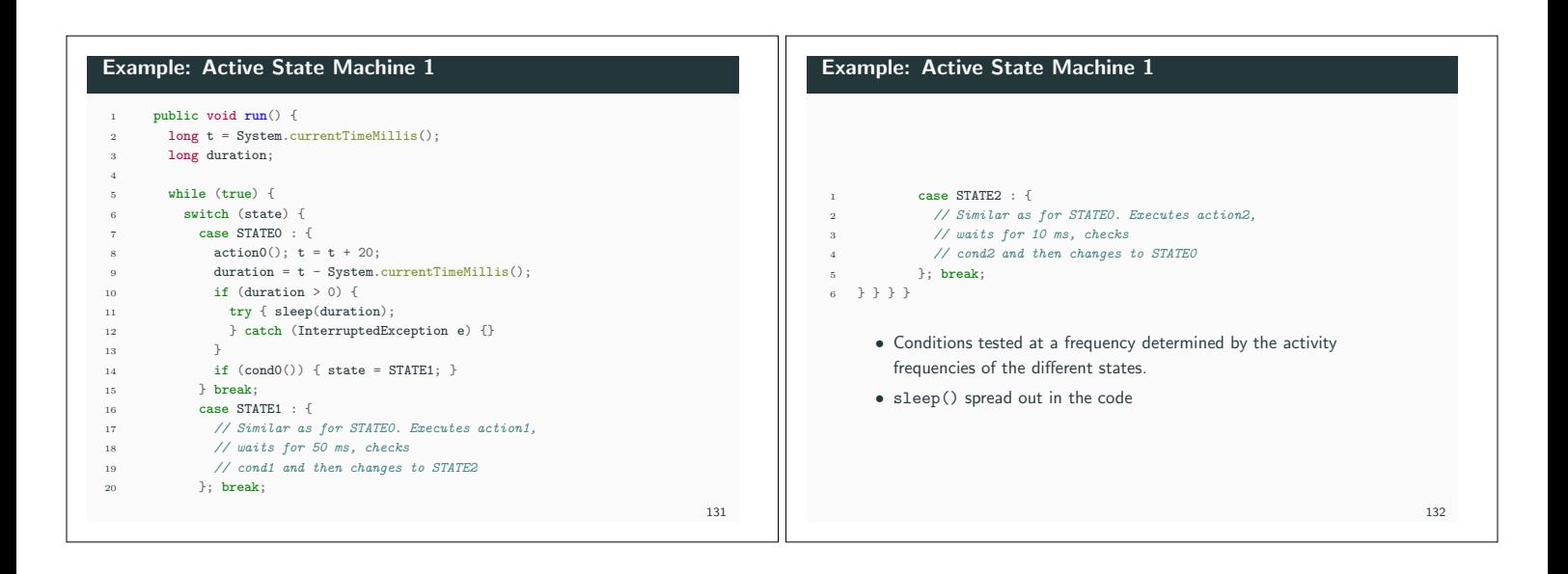

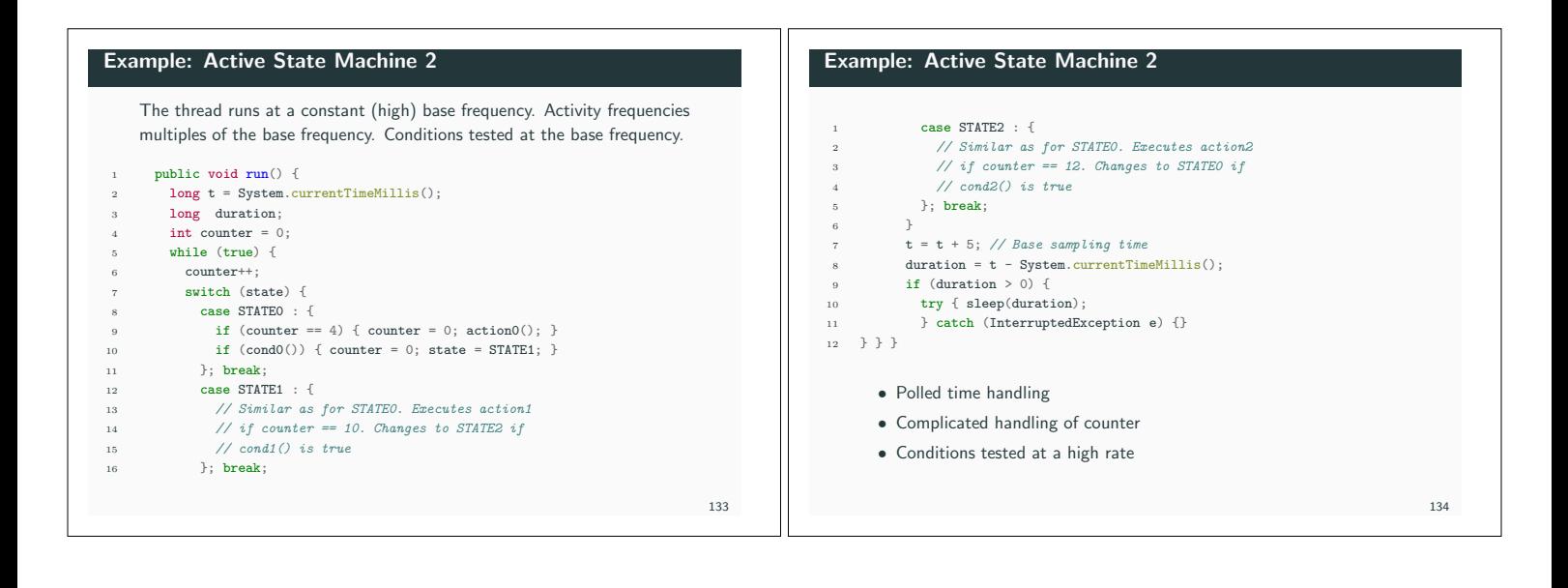